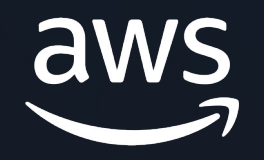

## **Vectors: How to better support a nasty data type**

#### **Jonathan Katz**

Principal Product Manager – Technical Amazon RDS

#### **Agenda**

Overview: Why do we care about vector search?

Why use PostgreSQL for vector searches?

Year-in-review of pgvector development

Ongoing work and recommendations

#### **Generative AI is powered by foundation models**

Pretrained on vast amounts of unstructured data

Contain a large number of parameters that make them capable of learning complex concepts

Can be applied in a wide range of contexts

Customize FMs using your data for domainspecific tasks

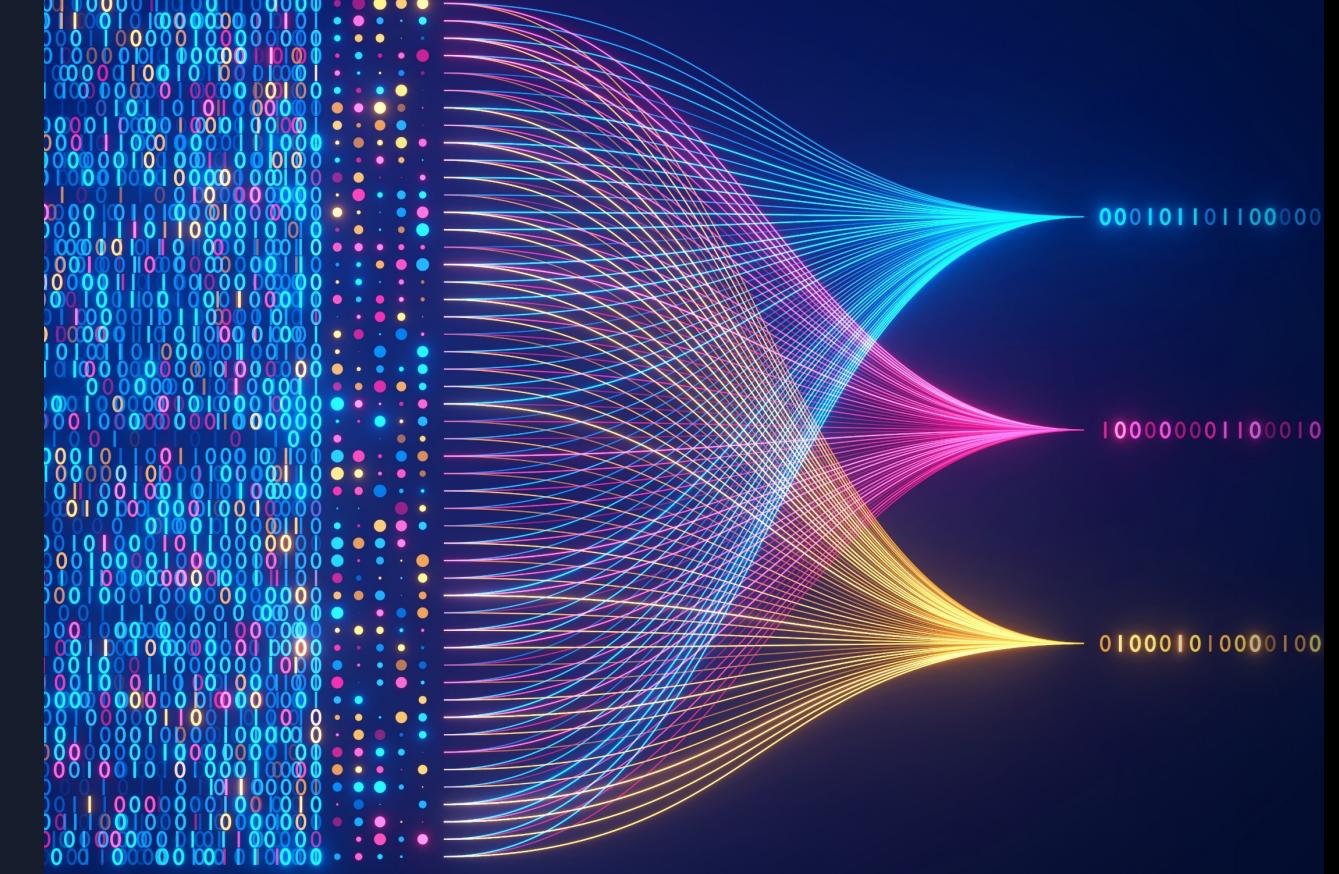

#### Retrieval Augmented Generation (RAG)

Configure FM to interact with your data

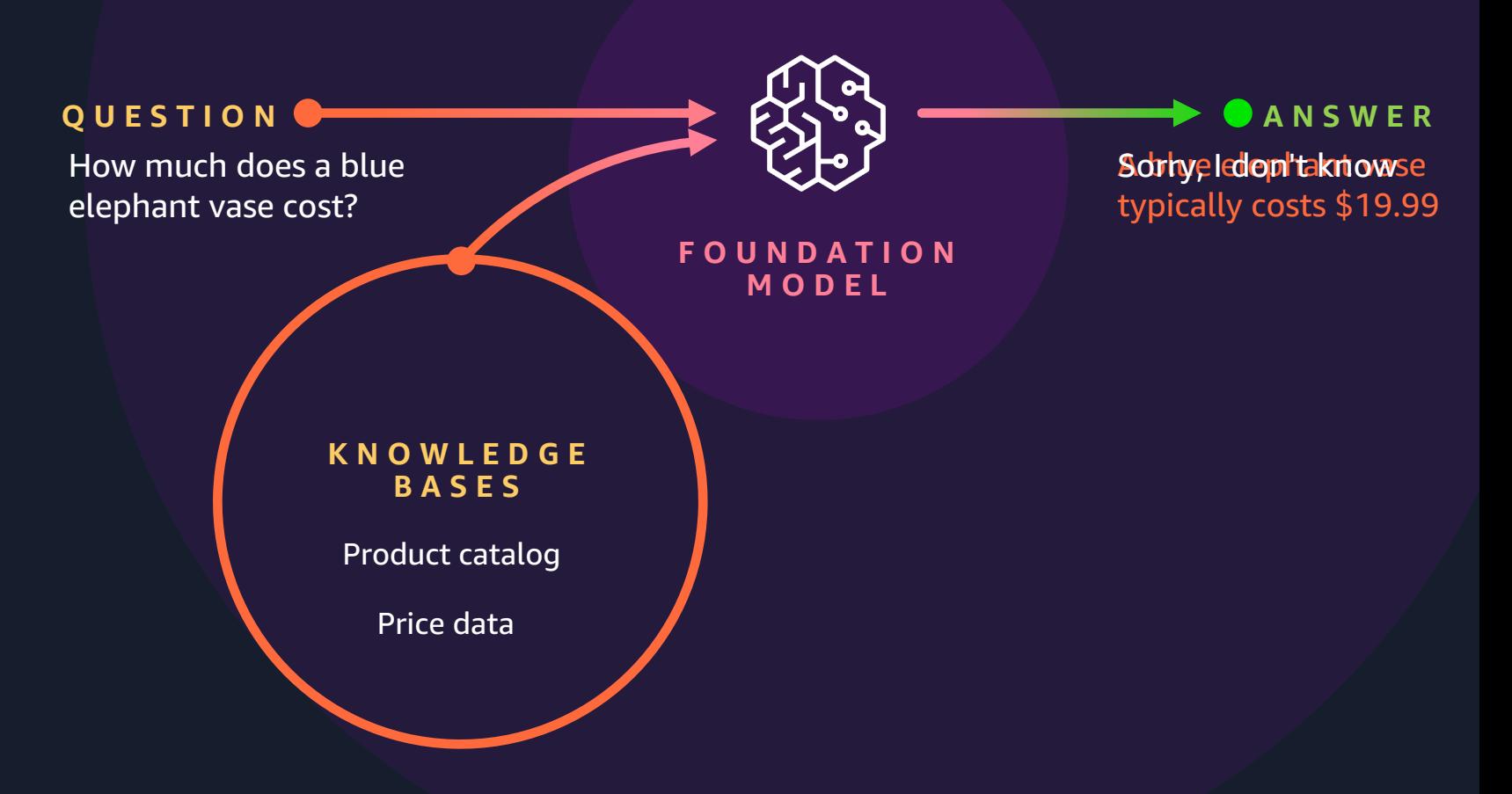

#### **The role of vectors in RAG**

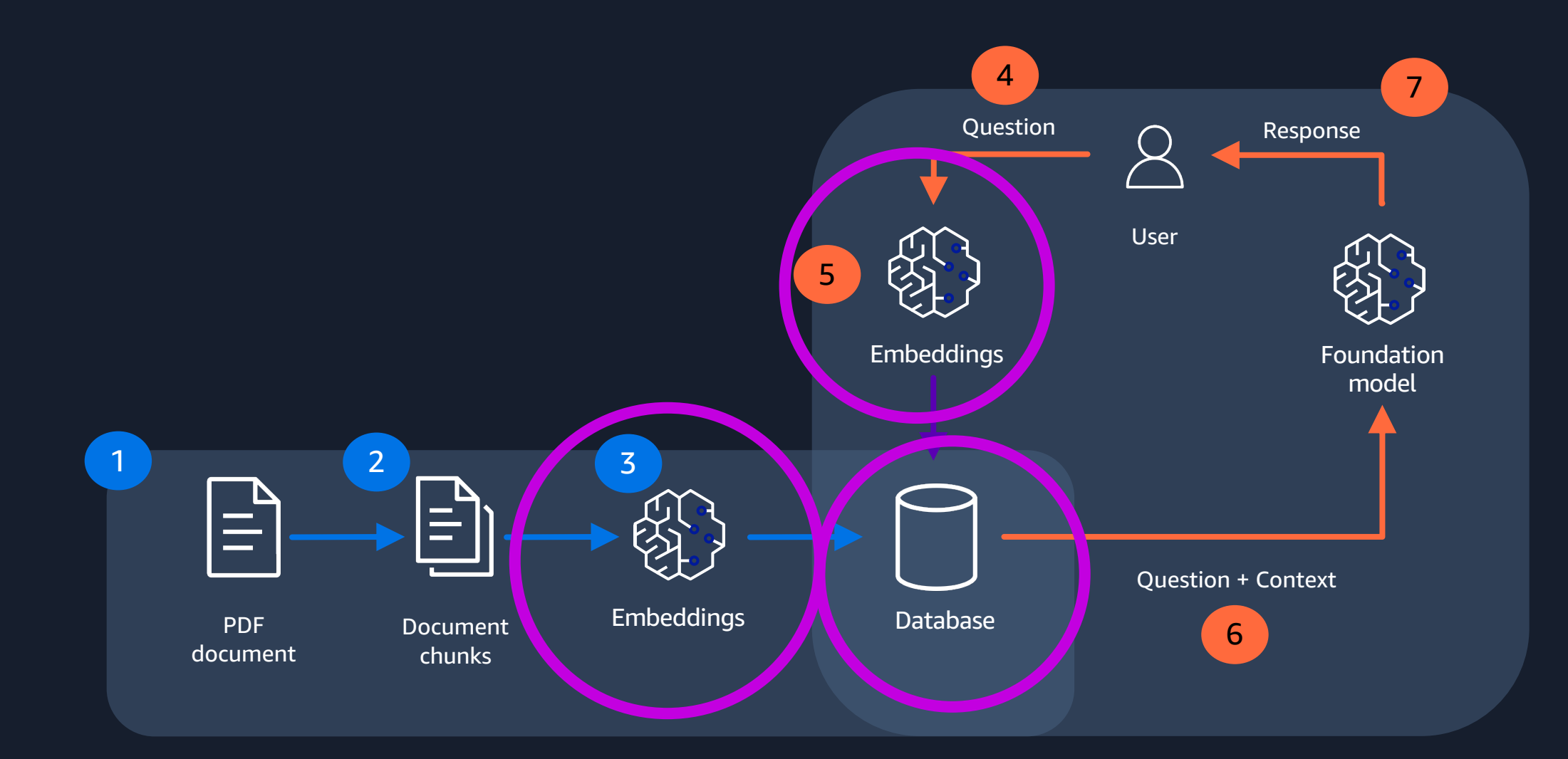

## **Challenges with vectors**

- Time to generate embeddings
- Embedding size

#### <u>Eompression</u>

• Query time

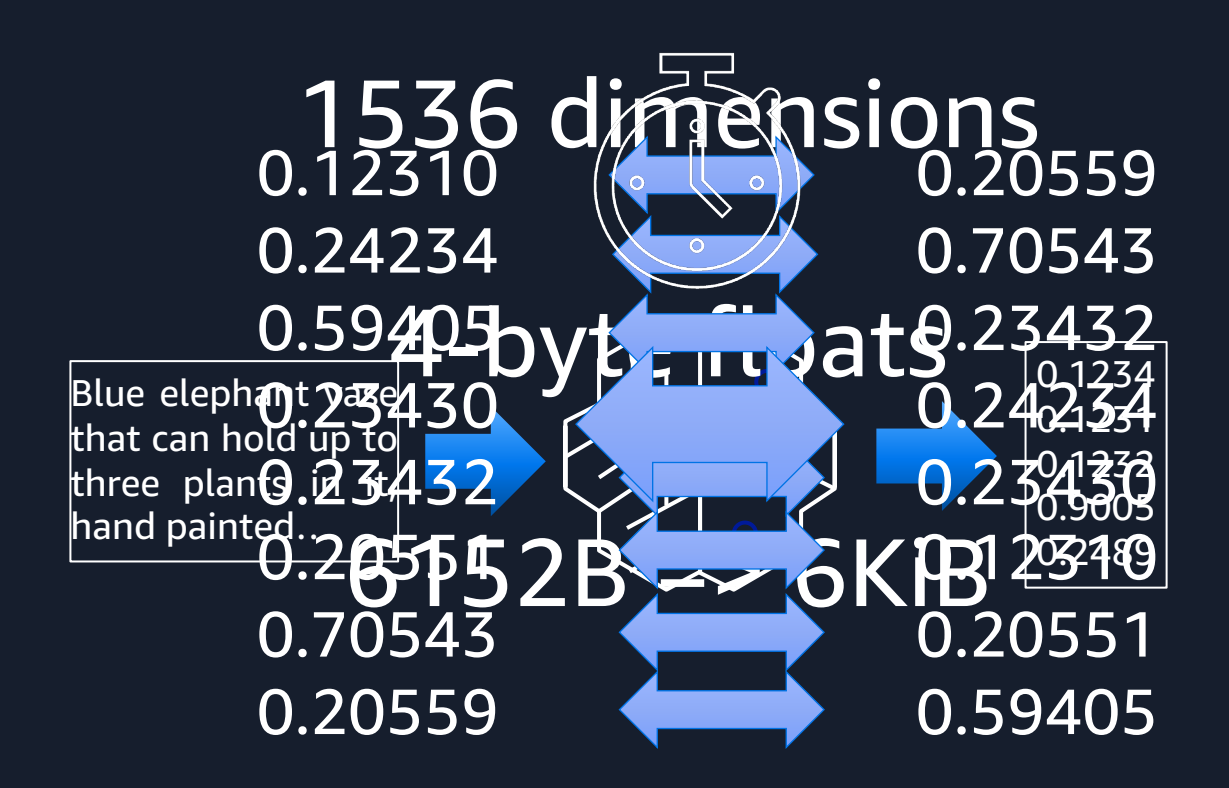

#### 1,000,000 => 5.7GB

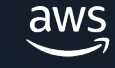

## **Approximate nearest neighbor (ANN)**

• Find similar vectors without searching all of them

- Faster than exact nearest neighbor
- "Recall" % of expected results

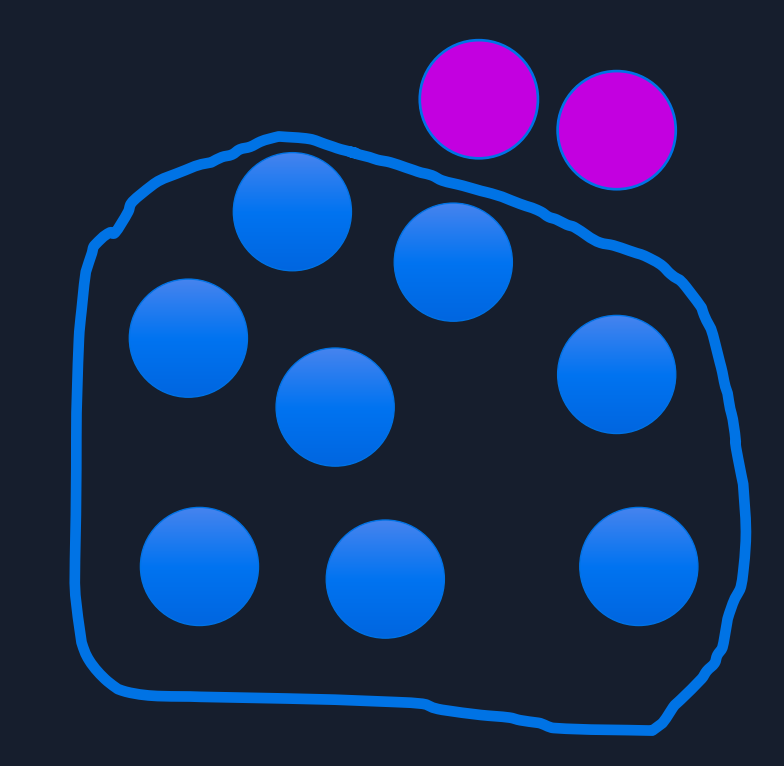

Recall: 80%

## **Key metrics to consider**

• Index build time

- Index size
- Recall
- Query throughput (queries per second)
- p99 query latency

## **PostgreSQL as a "vector database"**

```
\{ "id": 5432,
  "name": "PostgreSQL",
  "description": "World's most advanced open source 
relational database",
   "supportedVersions": [16, 15, 14, 13, 12]
```
**}** 

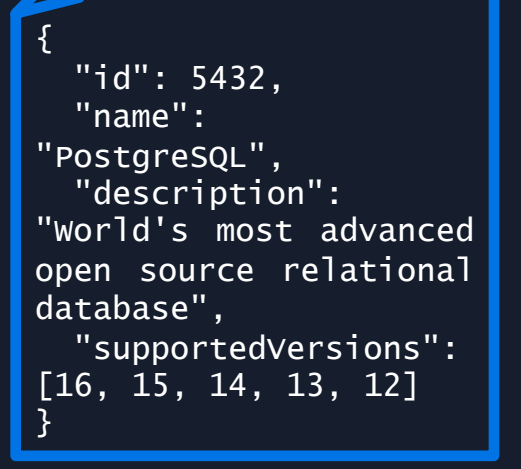

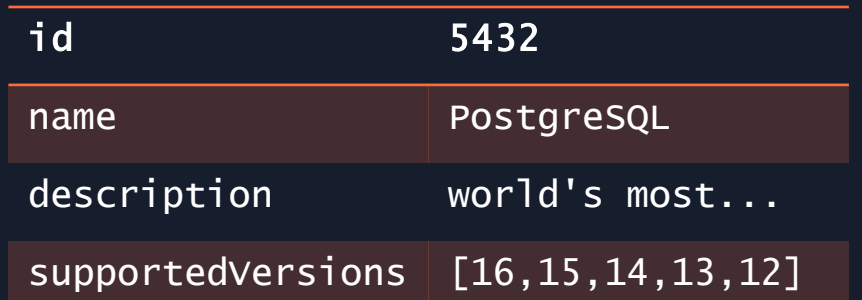

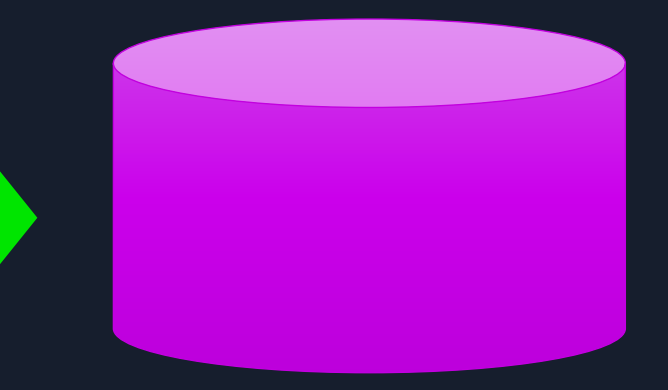

{ "id": 5432, "name": "PostgreSQL", "description": "world's most advanced open source relational database", "supportedVersions": [16, 15, 14, 13, 12] }

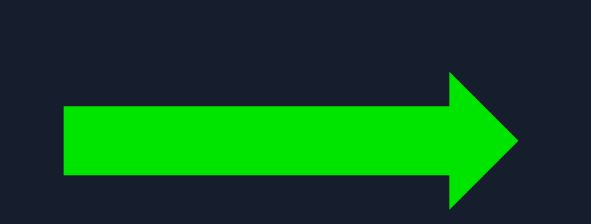

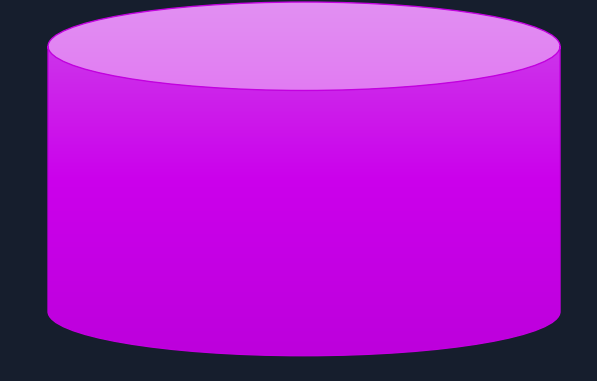

## **Timeline of JSON storage**

- 2000-2001: JSON invented
- 2004: AJAX model emerges in wider deployments
- 2006: RFC 4627 publishes JSON format
- 2006-2009: JSON-specific data stores emerge
- 2012: PostgreSQL adds support for JSON (text)
- 2013: ECMA-404 standardizes JSON
- 2014: PostgreSQL adds support for JSONB (binary)
- 2017: SQL/JSON standard published
- 2019: PostgreSQL adds SQL/JSON path language
- 2023: PostgreSQL adds SQL/JSON constructors and predicates
- 2024: PostgreSQL adds SQL/JSON query functions and JSON\_TABLE

#### **Why use PostgreSQL for vector searches?**

- Existing client libraries work without modification
	- May require an upgrade
- Convenient to co-locate app + AI/ML data in same database
- Interfacing with PostgreSQL storage gives ACID transactional storage

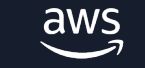

#### **Why care about ACID for vectors?**

- **A**tomicity: "All or nothing" stored in transaction (bulk loads)
- **C**onsistency: Follows rules for other data stored in database
- **I**solation: Correctness in returned results; committed transactions "immediately available"

• **D**urability: One committed, vectors are safely stored.

#### **PostgreSQL support for vectors**

**Native**

- ARRAY
- cube

aws

**Extensions**

- pgvector
- pg\_embedding
- pgvecto.rs
- Lantern
- Timescale Vector
- pgvector-remote

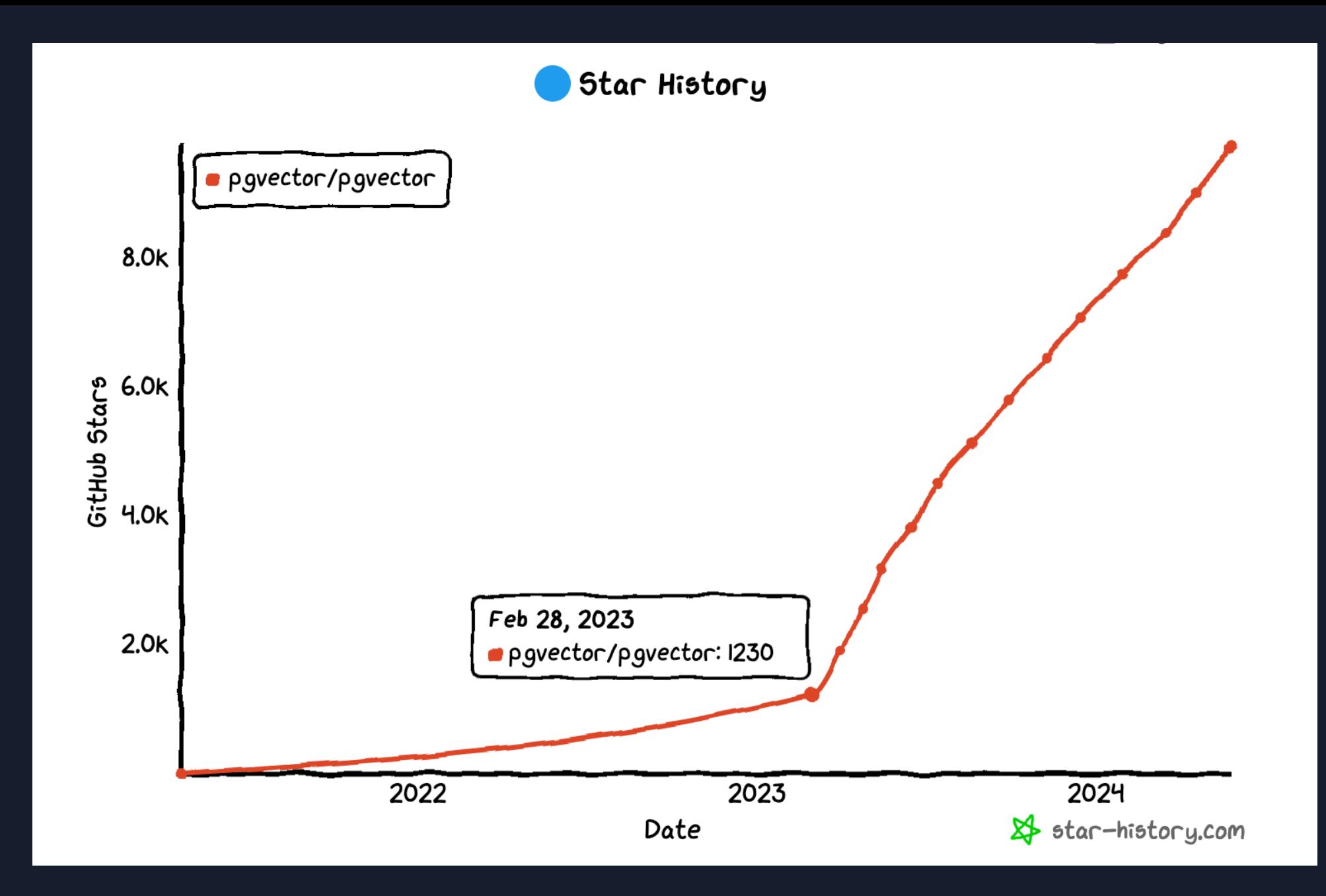

 $\overline{\mathsf{aws}}$ 

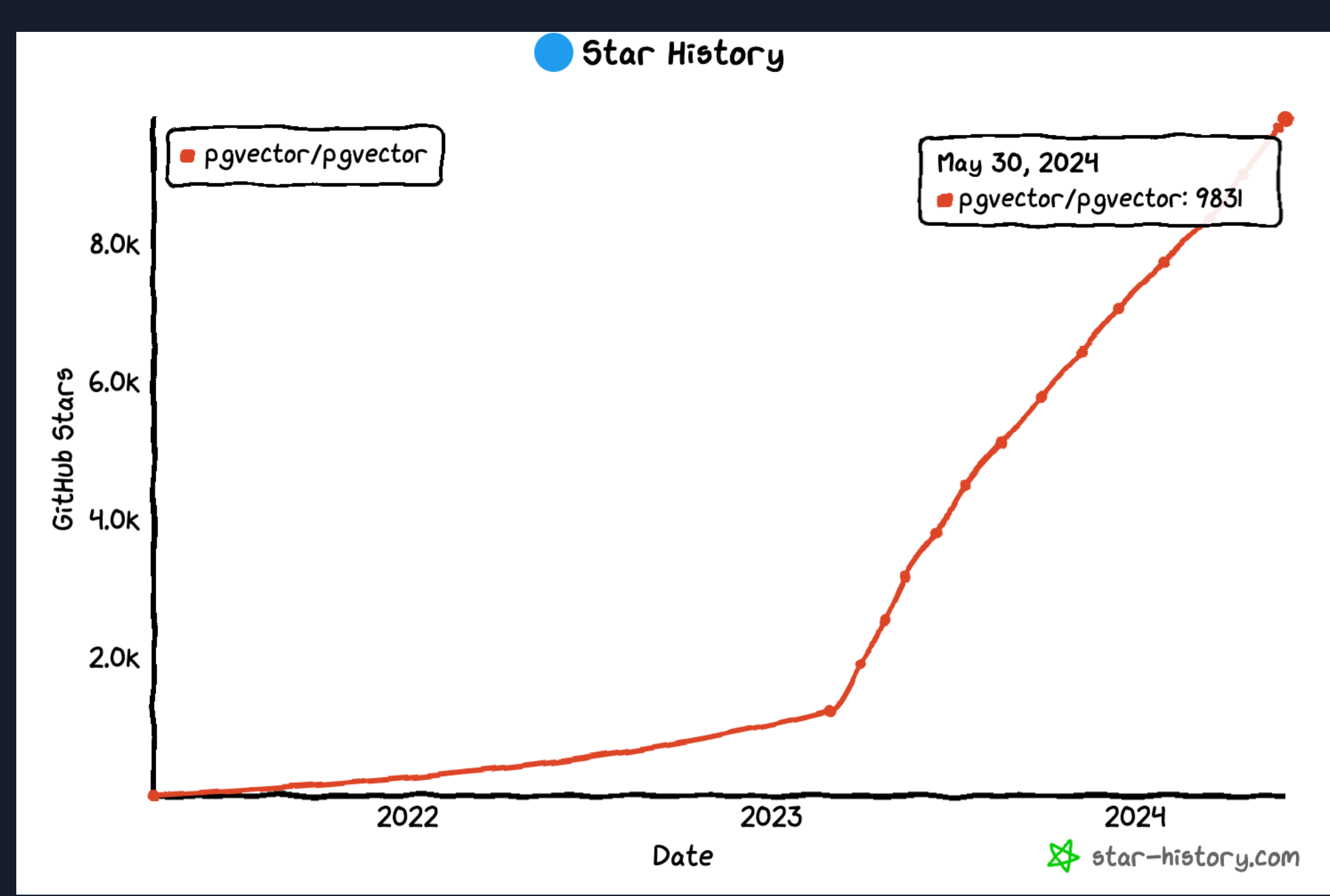

 $\overline{\mathsf{aws}}$ 

#### **pgvector popularity**

 $\blacktriangleright$  LlamaHub Powered by LlamaIndex

aws

#### **Github**

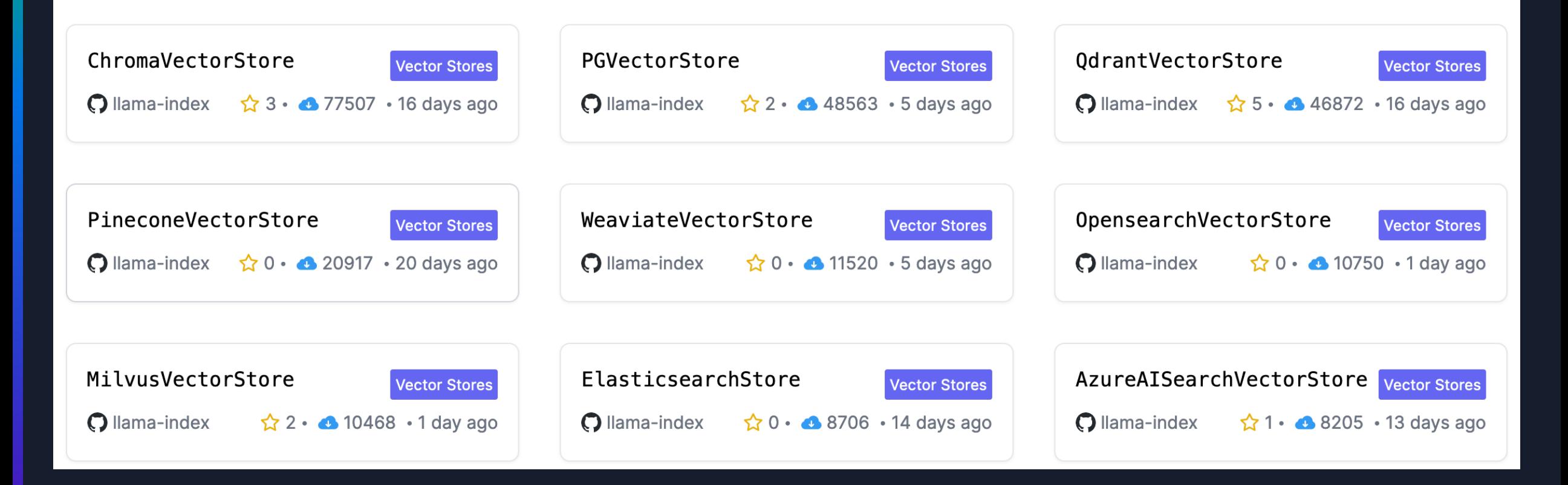

## **Why pgvector?**

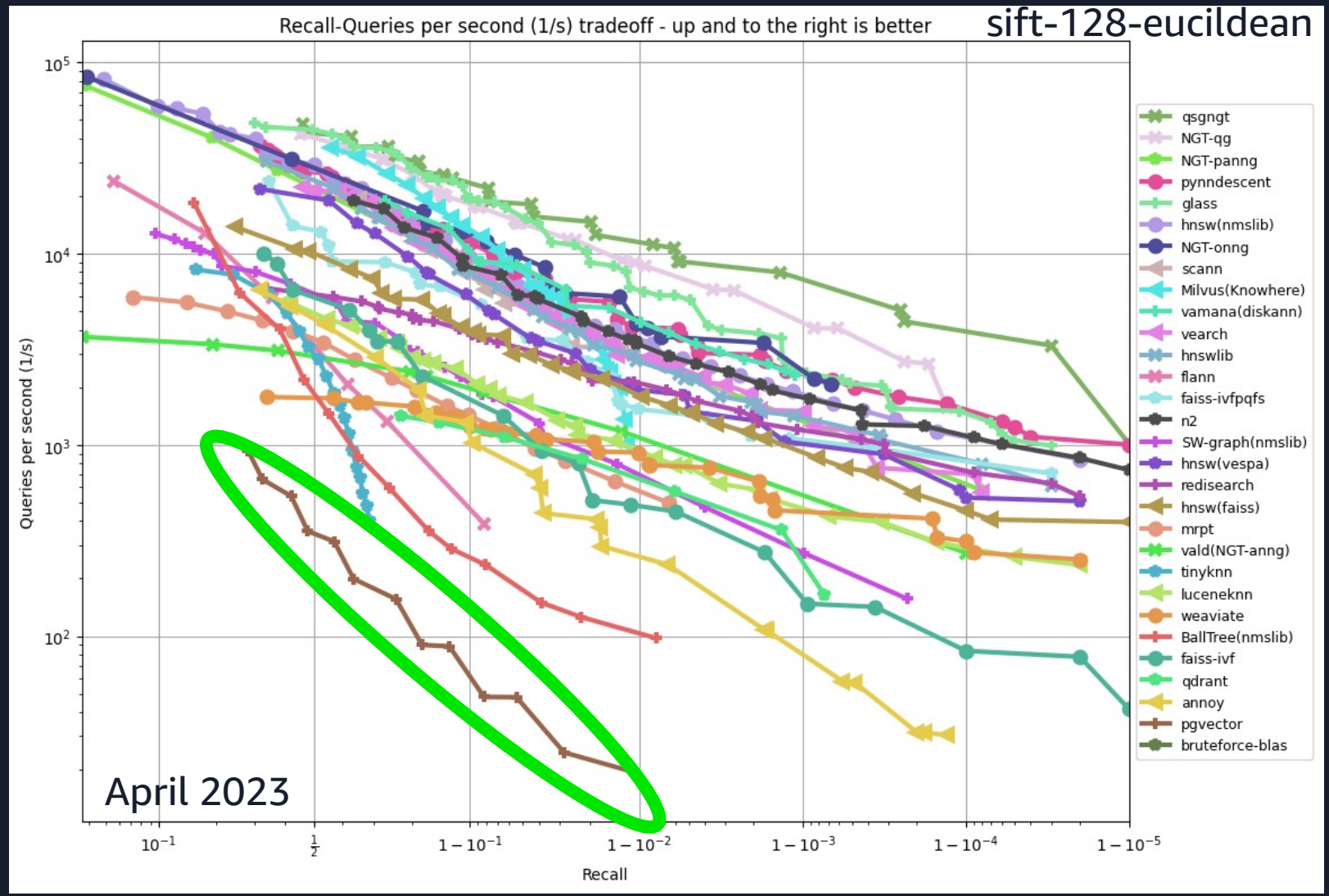

Source: https://github.com/erikbern/ann-benchmarks

## **Why pgvector?**

#### **2023**

- Vector searches in PostgreSQL
	- "It was there"
- Can use existing PostgreSQL drivers
- Open source
- C-based

aws

#### **2024**

- High performance vector searches
- Support for larger vectors
- Sustained, rapid improvements
- Better support in developer tools

#### **pgvector: Year-in-review timeline**

- $\cdot$  **<u>v0.4.x</u>** (1/2023 6/2023)
	- **EXTED IMPROVED IVFFLAT plan costs**
	- **EXTED:** Increasing dimension of vectors stored in table + index
- $\cdot$  **<u>v0.5.x</u>** (8/2023 10/2023)
	- § Add HNSW index + distance function performance improvements
	- § Parallel IVFFlat builds
- $\underline{v0.6.x}$  (1/2024 3/2024)
	- § Parallel HNSW index builds + in-memory build optimizations
- $\cdot$  <u>v0.7.x</u> (4/2024)

- halfvec (2-byte float), bit(n) index support, sparsevec (up to 1B dim)
- § Quantization (scalar/binary), Jaccard/hamming distance, explicit SIMD

# **Indexing in pgvector**

#### **How does pgvector index a vector?**

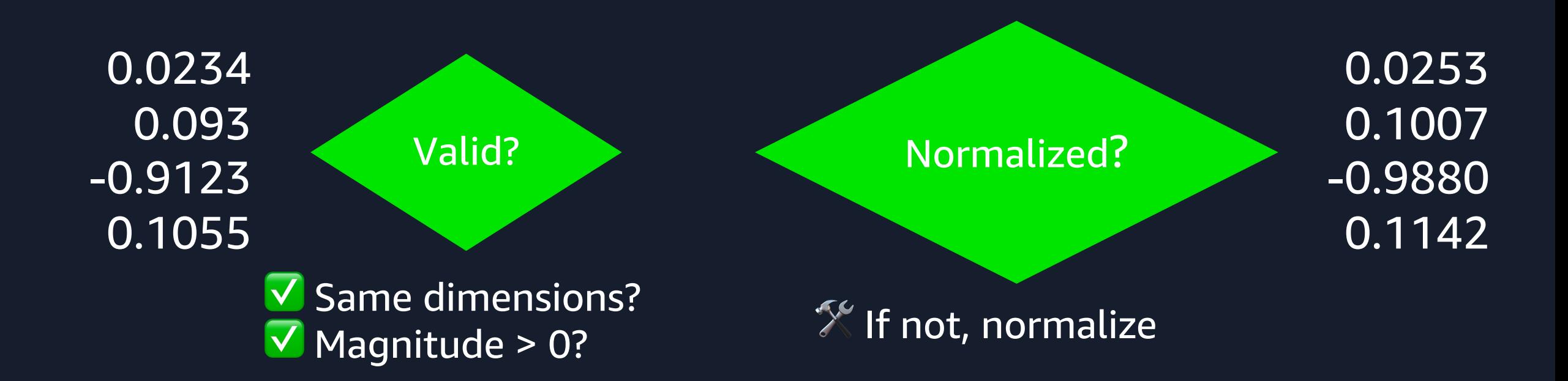

## **Indexing methods: IVFFlat and HNSW**

• IVFFlat

aws

- § K-means based
- § Organize vectors into lists
- § Requires prepopulated data
- Insert time bounded by # lists

#### • HNSW

- § Graph based
- **Organize vectors into** "neighborhoods"
- **EXEC** Iterative insertions
- Insertion time increases as data in graph increases

## **IVFFlat index building parameters**

#### • lists

- **EXED Weight 1** Number of "buckets" for organizing vectors
- **Tradeoff between number of vectors in bucket and relevancy**

#### CREATE INDEX ON products USING ivfflat(embedding) WITH (lists=3);

#### **Building an IVFFlat index**

aws © 2024, Amazon Web Services, Inc. or its affiliates. All rights reserved.

#### **Building an IVFFlat index: Assign lists**

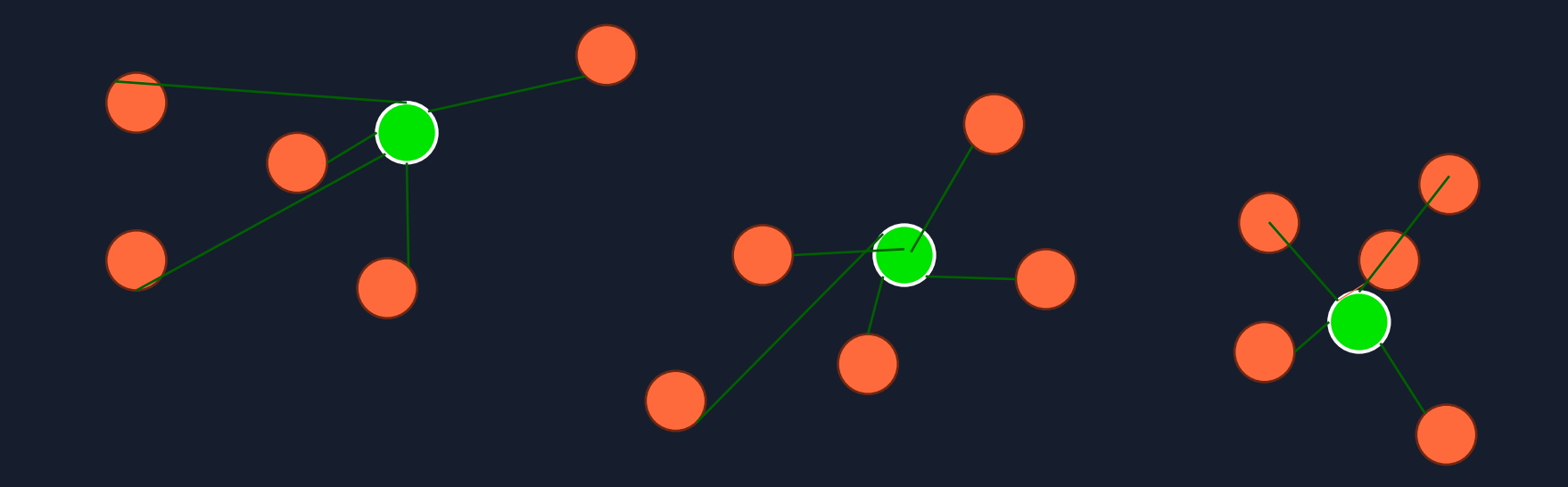

#### **Querying an IVFFlat index**

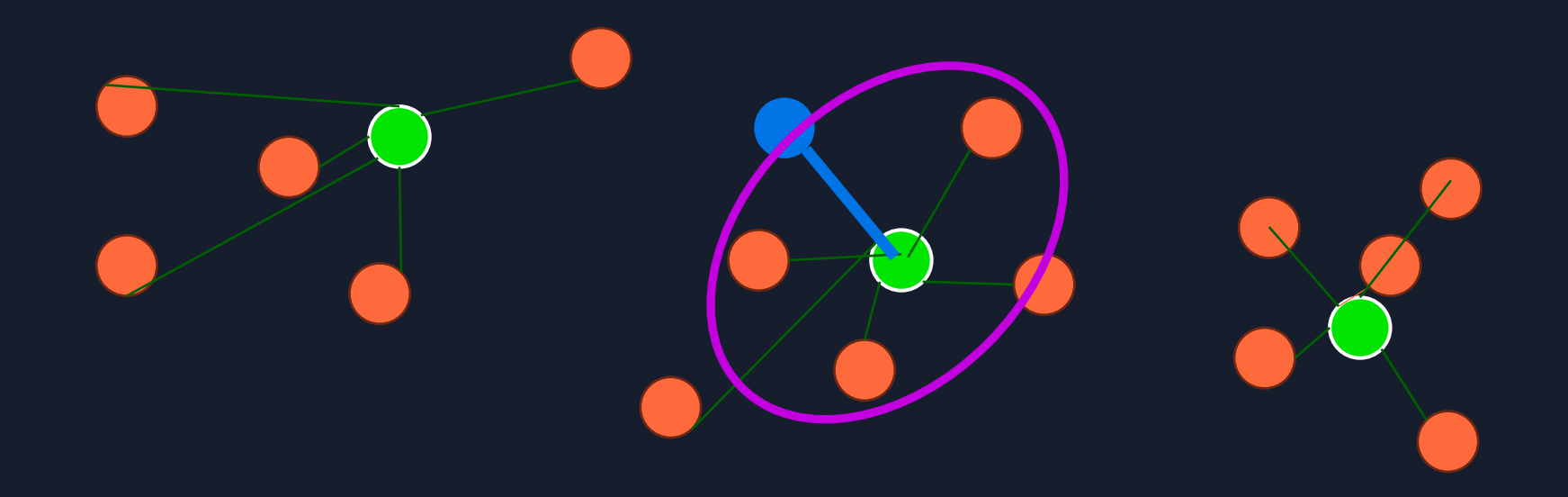

#### SET ivfflat.probes TO 1

SELECT id FROM products ORDER BY \$1 <-> embedding LIMIT 3

#### **Querying an IVFFlat index**

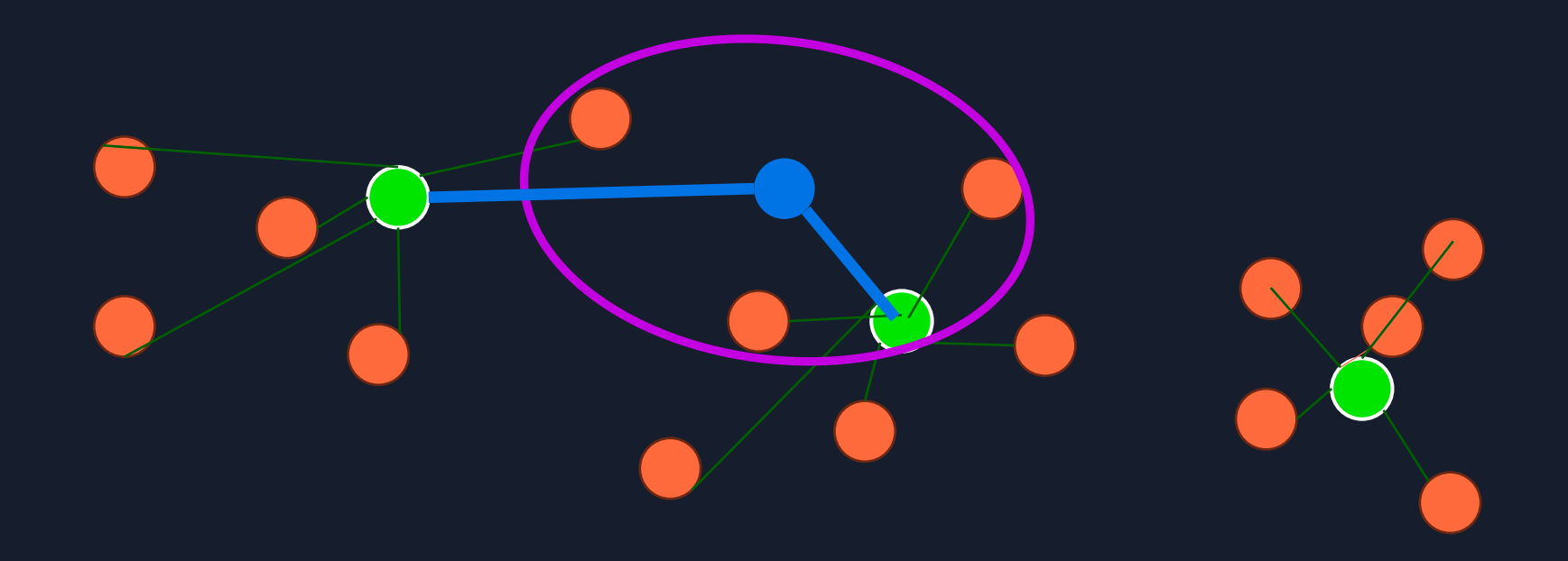

#### SET ivfflat.probes TO 2

SELECT id FROM products ORDER BY \$1 <-> embedding LIMIT 3

## **HNSW index building parameters**

#### • m

- **Maximum number of bidirectional links between indexed vectors**
- § Default: 16
- ef\_construction
	- Number of vectors to maintain in "nearest neighbor" list
	- § Default: 64

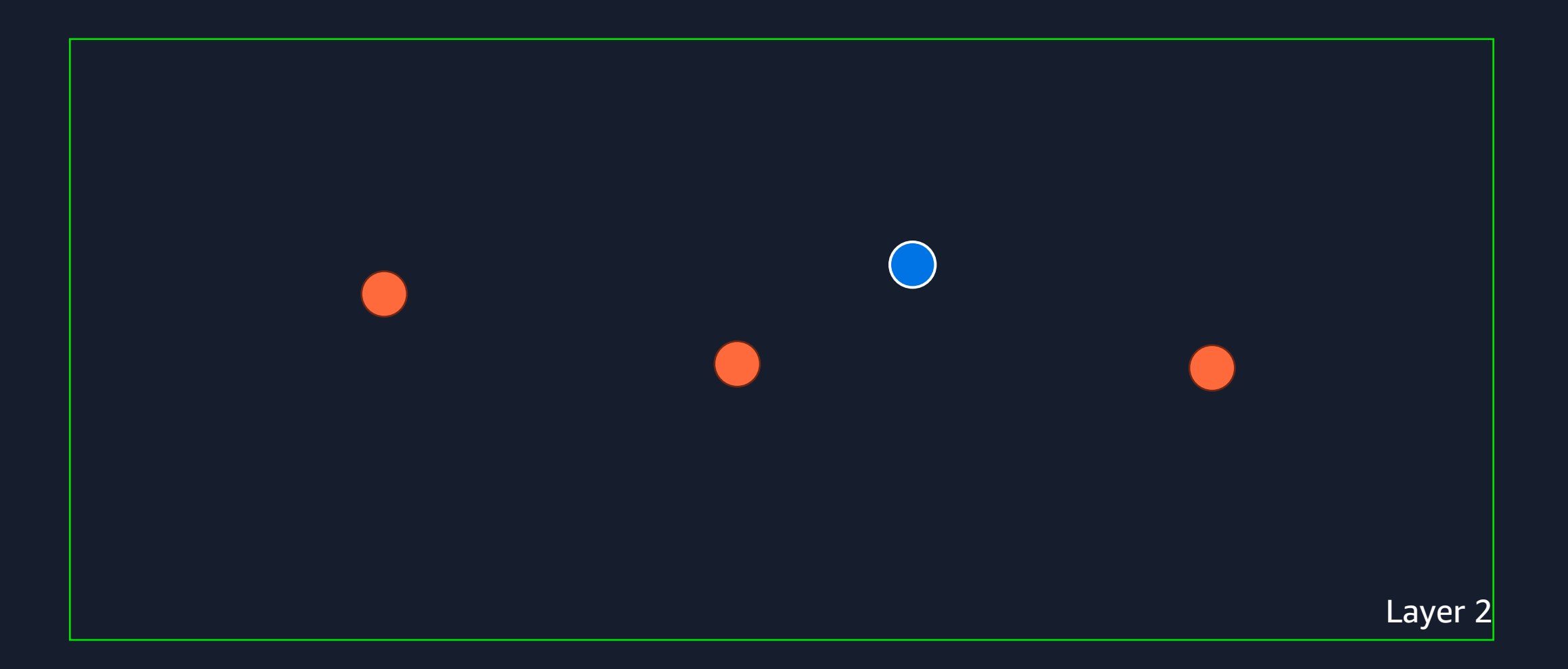

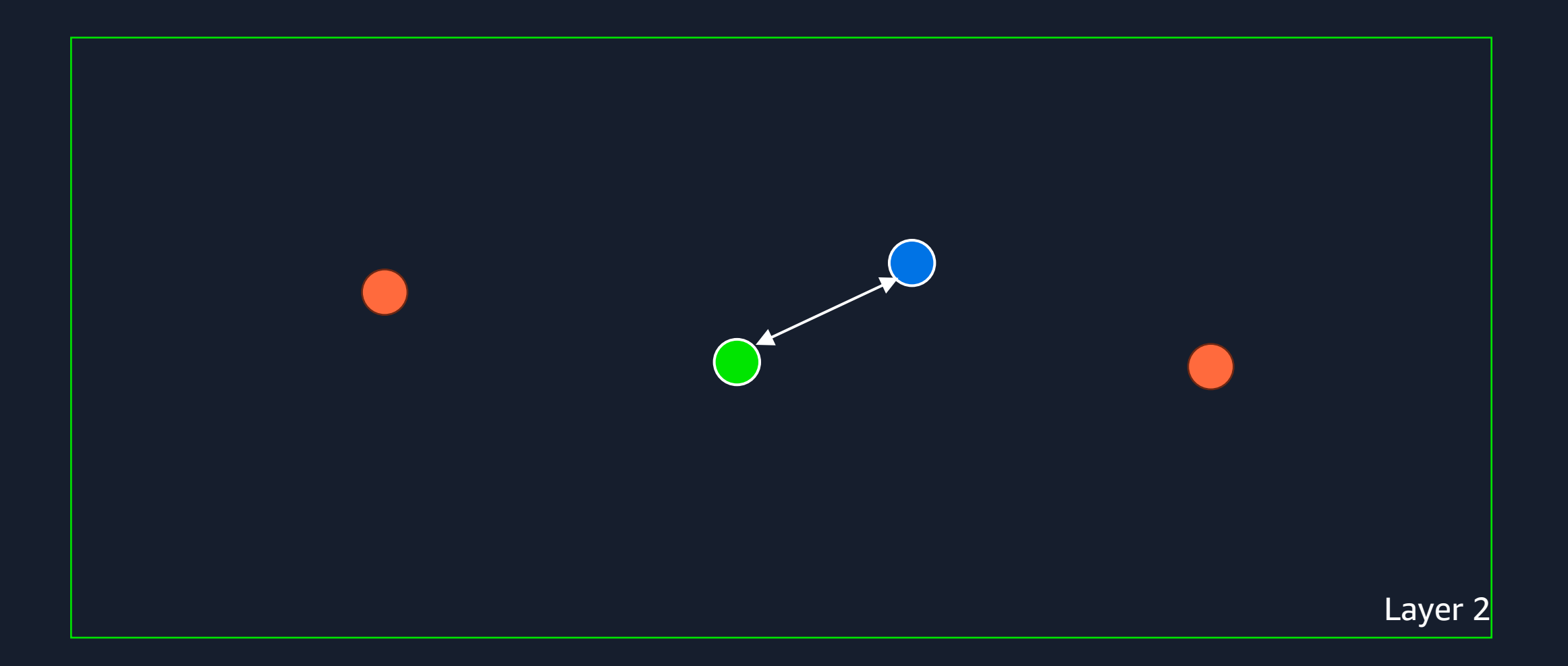

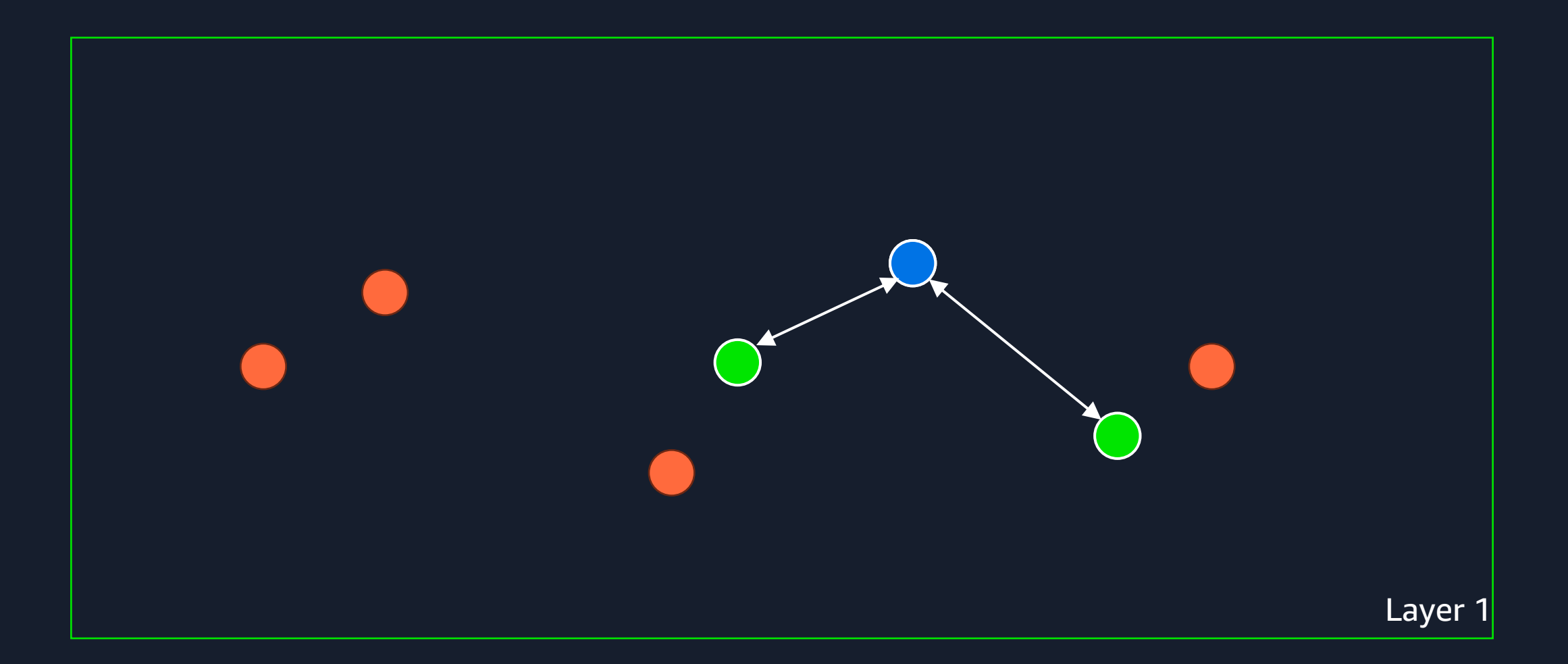

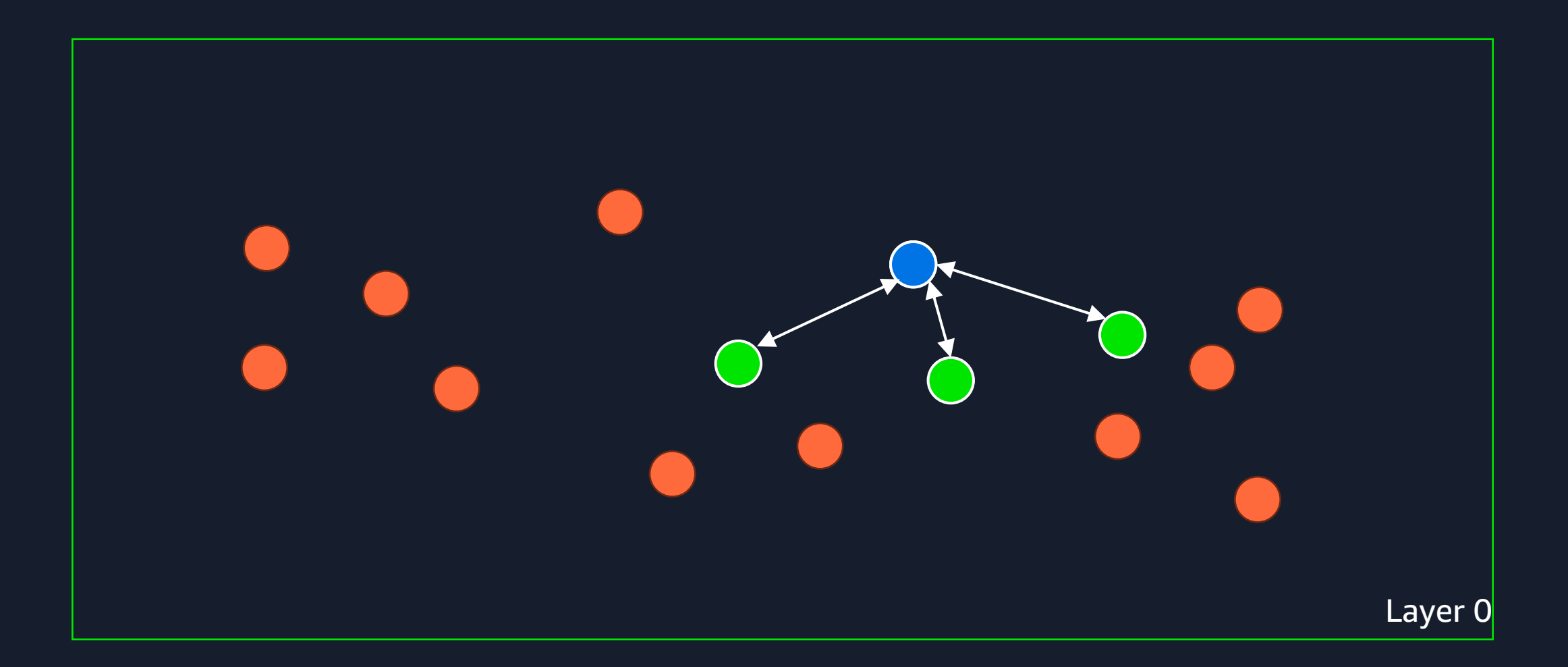
## **HNSW query parameters**

- hnsw.ef\_search
	- § Number of vectors to maintain in "nearest neighbor" list
	- **Must be greater than or equal to LIMIT**

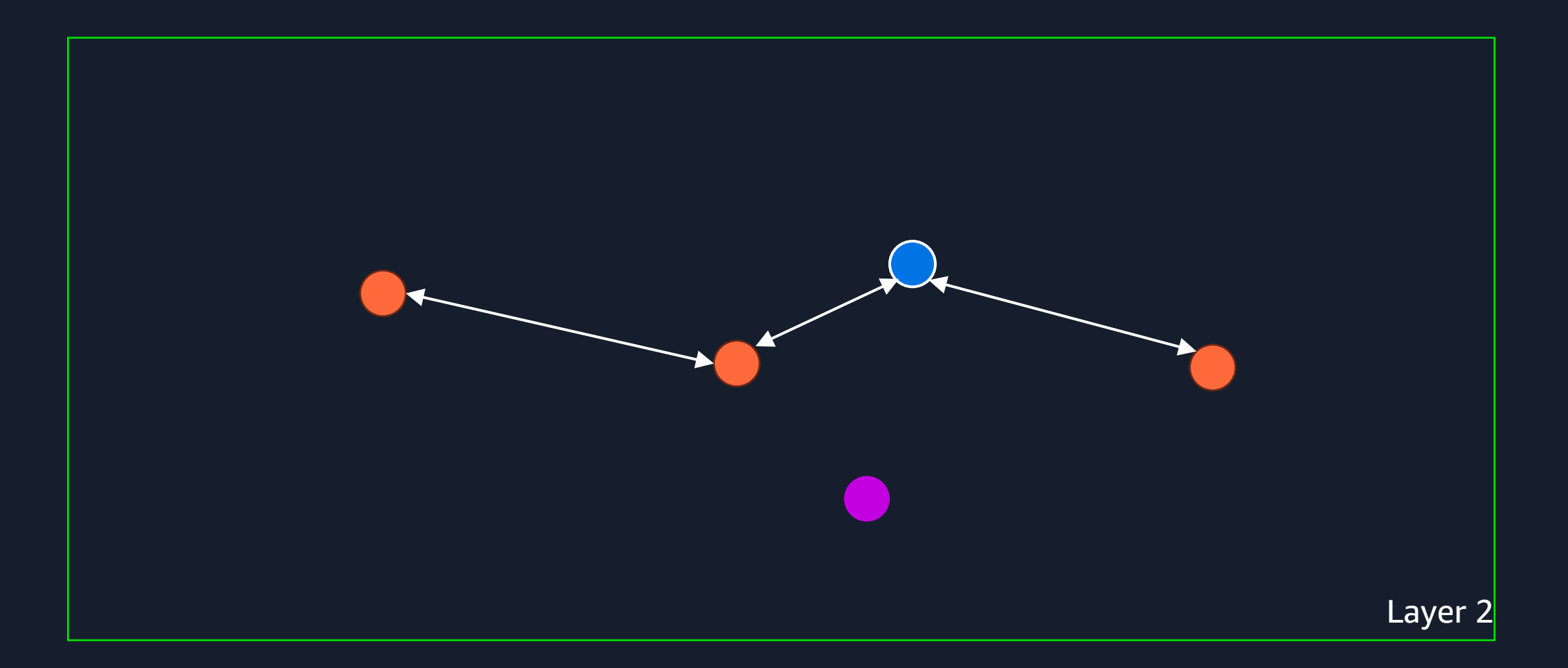

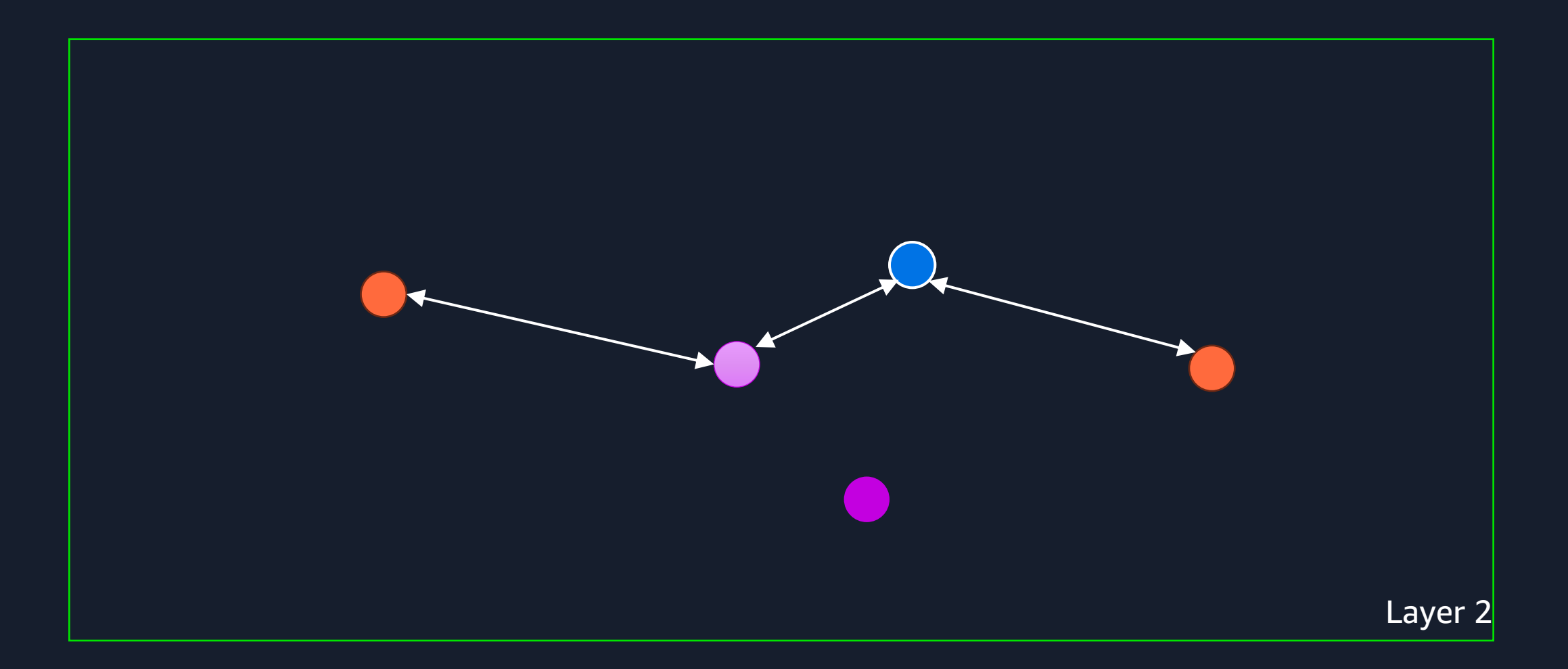

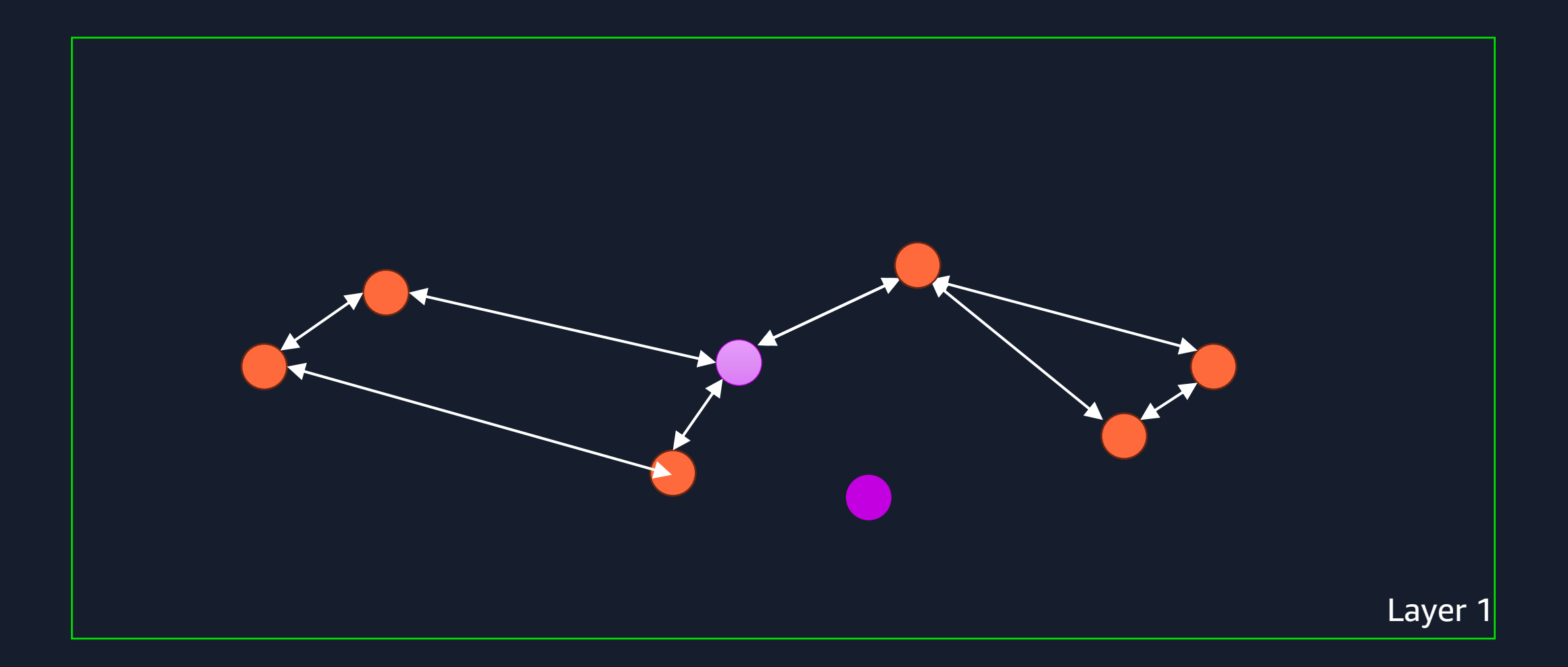

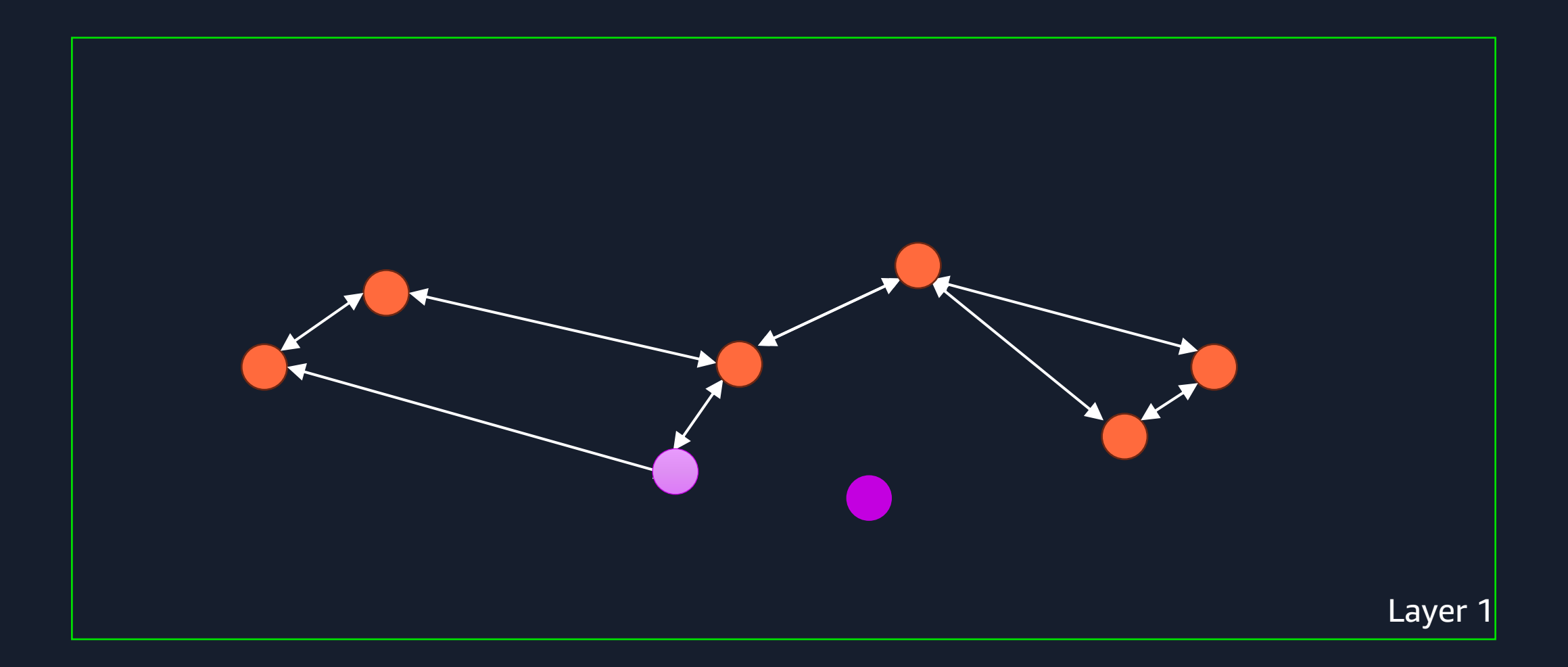

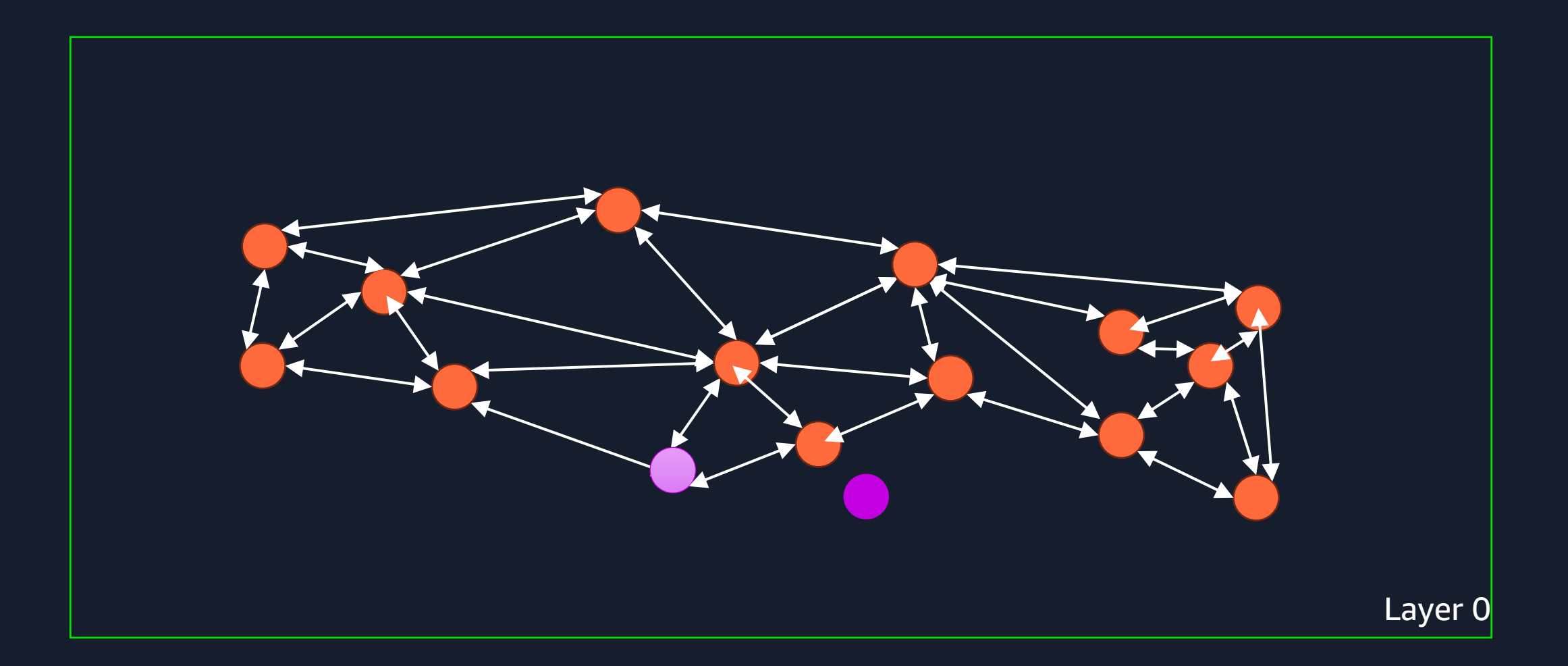

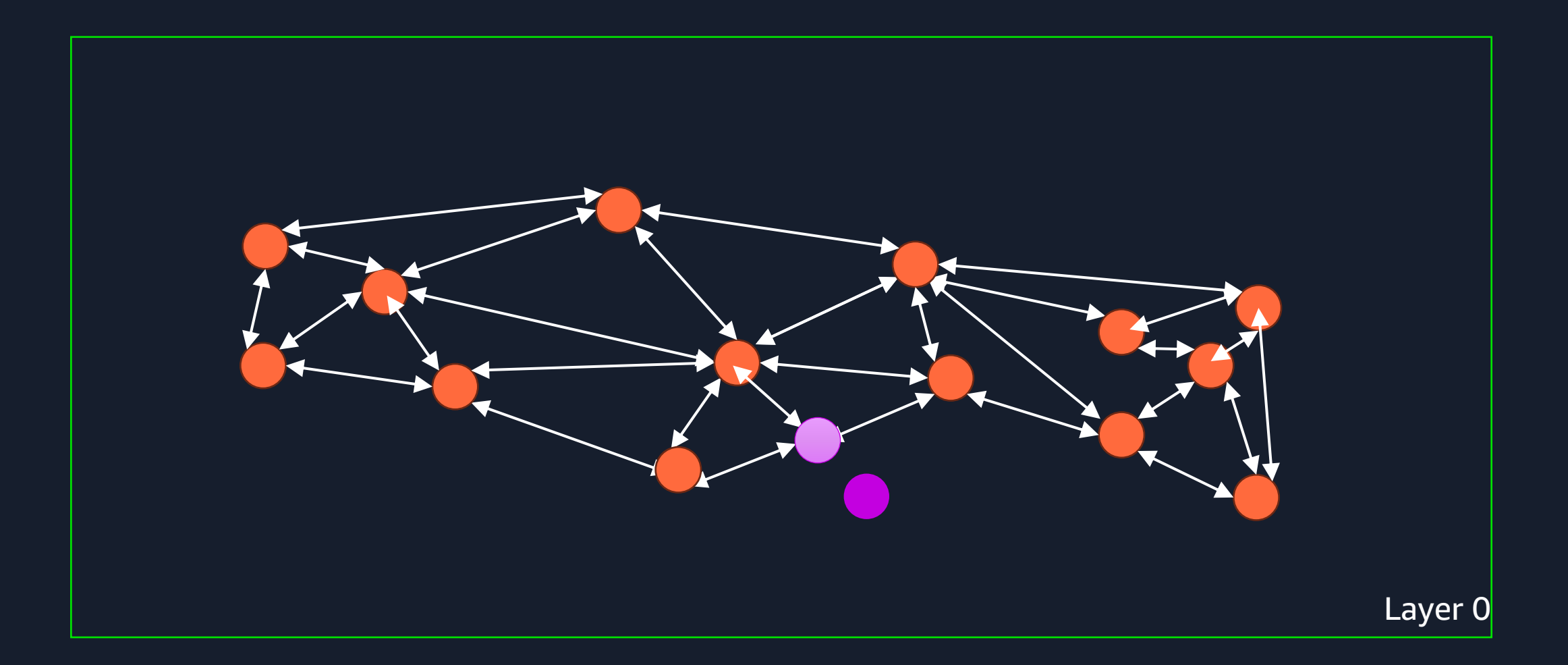

#### **Quantization**

#### **Flat**

 $[0.0435122, -0.2304432, -0.4521324,$ 0.98652234, -0.1123234, 0.75401234]

#### **Scalar Quantization (2-byte float)**

 $[0.0432, -0.234, -0.452, 0.986,$ -0.112, 0.751]

#### [129, 99, 67, 244, 126, 230] **Scalar Quantization (1-byte uint)**

[1, 0, 0, 1, 0, 1] **Binary Quantization**

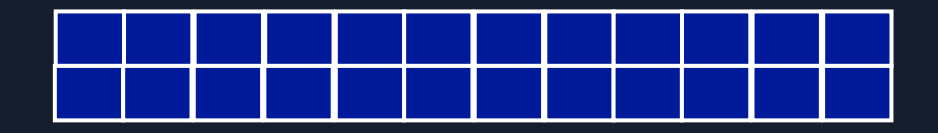

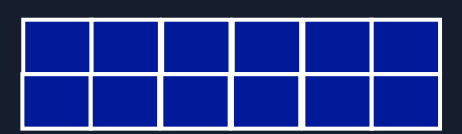

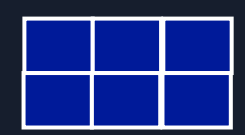

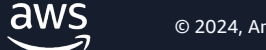

#### **pgvector and Quantization**

-- 2-byte float (fp16) quantization CREATE INDEX ON documents USING hnsw((embedding::halfvec(3072)) halfvec\_cosine\_ops);

SELECT id FROM documents ORDER BY embedding::halfvec(3072) <=> \$1::halfvec(3072) LIMIT 10;

#### **pgvector and Quantization**

-- Binary quantization CREATE INDEX ON documents USING hnsw ((binary\_quantize(embedding)::bit(3072)) bit\_hamming\_ops);

```
SELECT id FROM documents
ORDER BY binary_quantize(embedding)::bit(3072) <~> binary_quantize($1)
LIMIT 10;
```

```
-- Rerank query for binary quantization
SELECT i.id FROM (
      SELECT id, embedding <=> $1 AS distance
      FROM items
      ORDER BY binary_quantize(embedding)::bit(3072) <~> binary_quantize($1)
      LIMIT 800 -- bound by hnsw.ef_search
) i
ORDER BY i.distance LIMIT 10;
```
#### **Scalar quantization**

#### **dbpedia-openai-1m-angular (1MM 1,536-dim); m=16; ef\_construction=256**

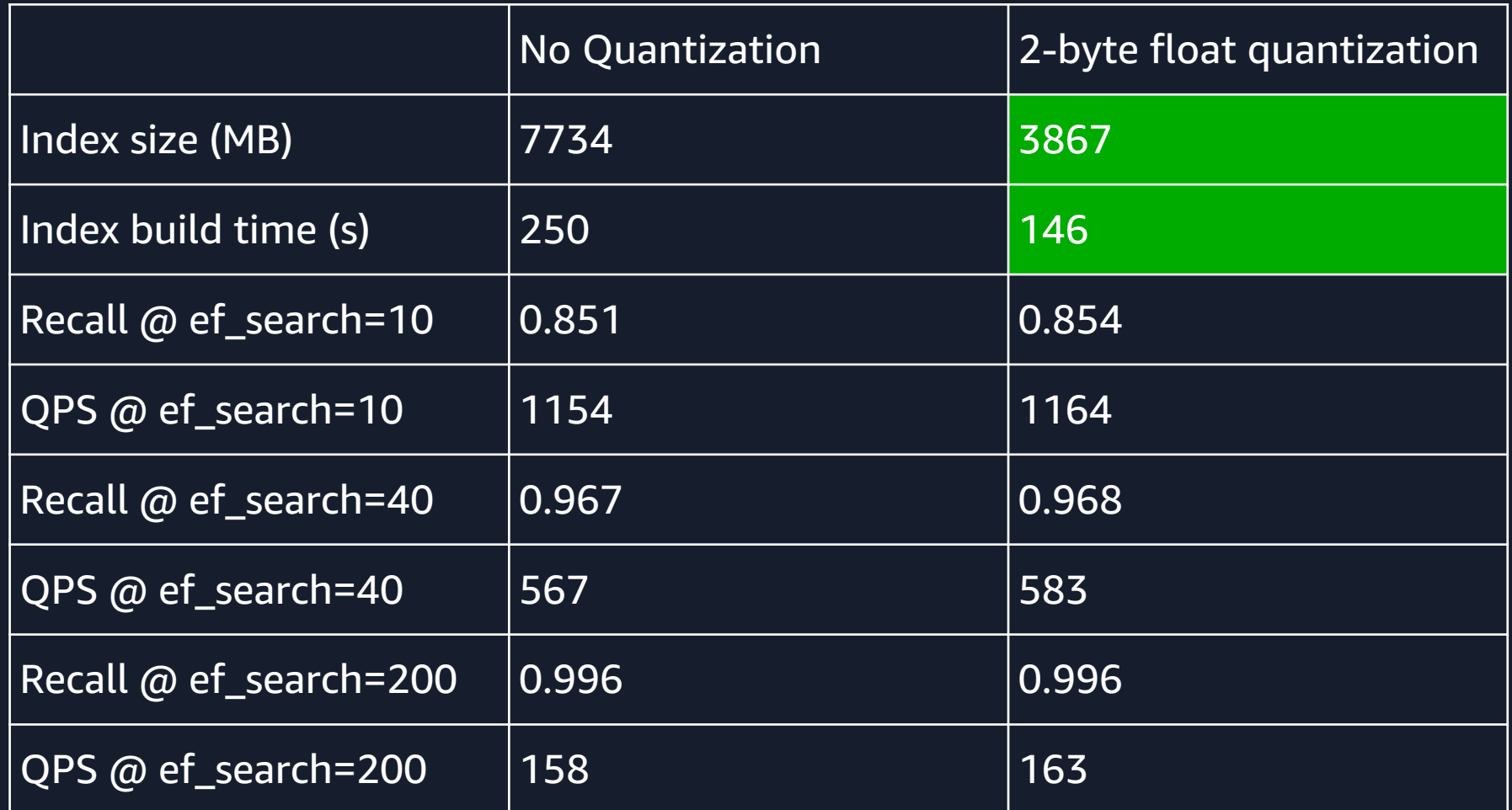

## **Binary quantization**

#### **dbpedia-openai-1m-angular (1MM 1,536-dim); m=16; ef\_construction=256**

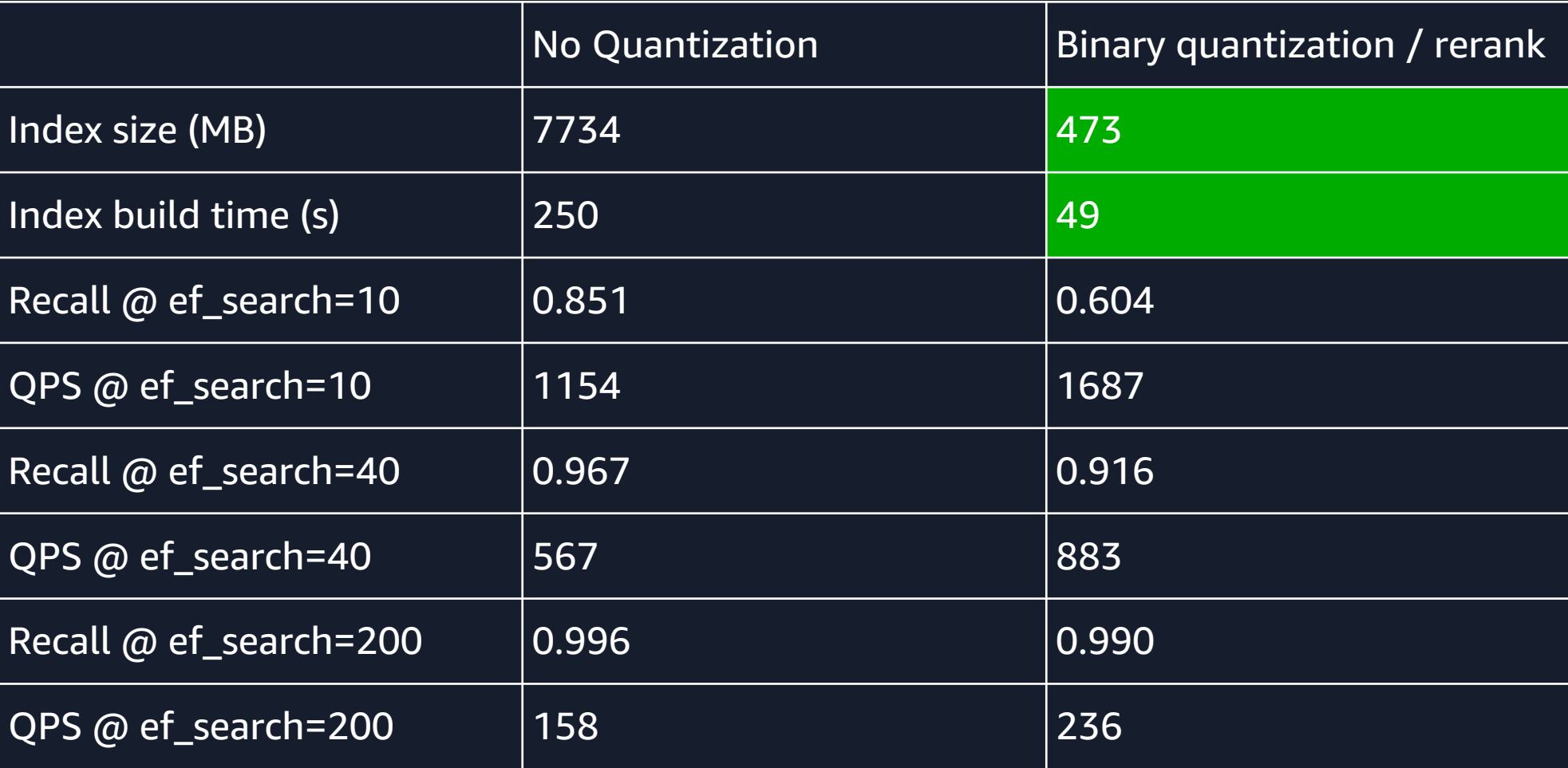

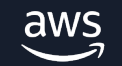

## **Quantization limitations**

- Reduction of information
- Law of large numbers / curse of dimensionality
- "Double storage" heap / index

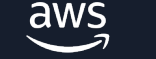

# **A year of pgvector in charts**

## **pgvector index build time**

**dbpedia-openai-1000k-angular (1MM 1536-dim) - Index Build Time**

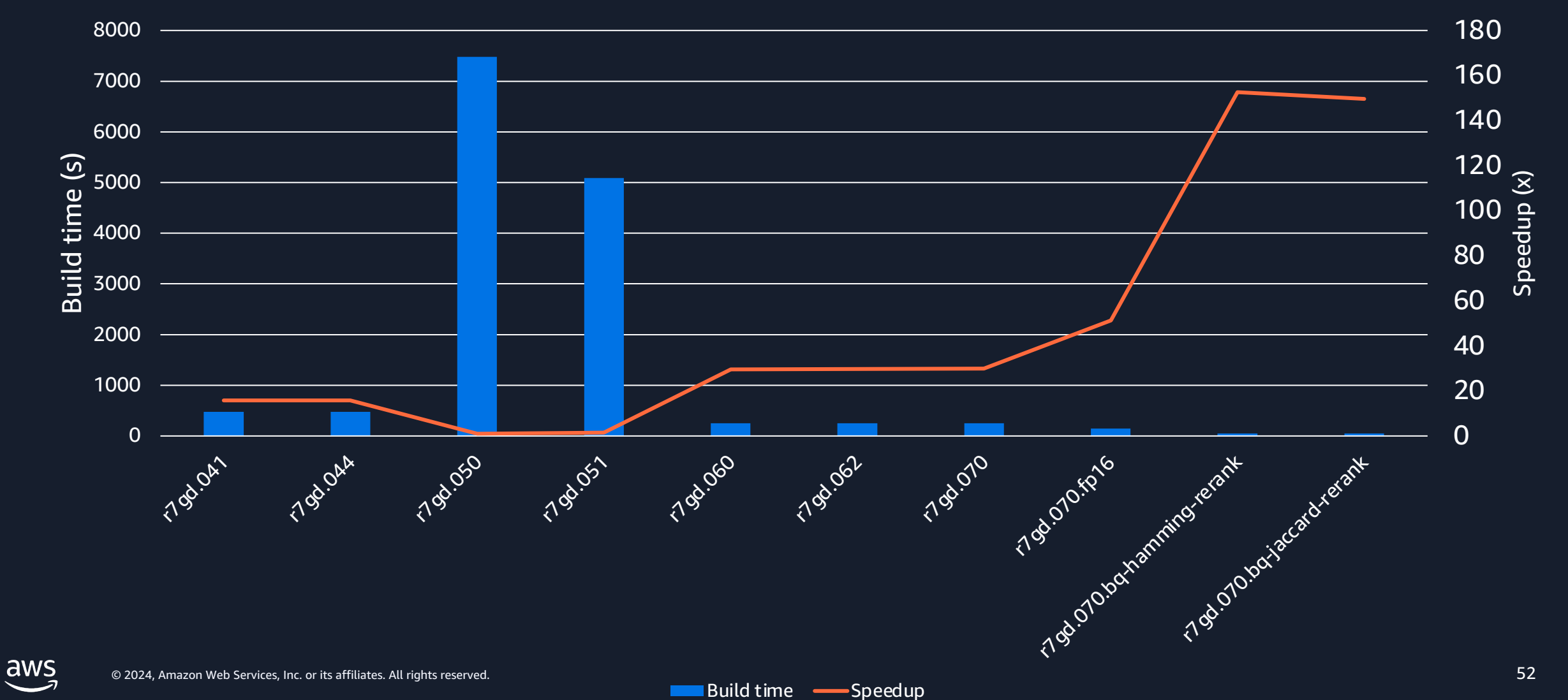

## **Impact of parallelism on HNSW build time**

#### HNSW index build (1,000,000 128-dim vectors)

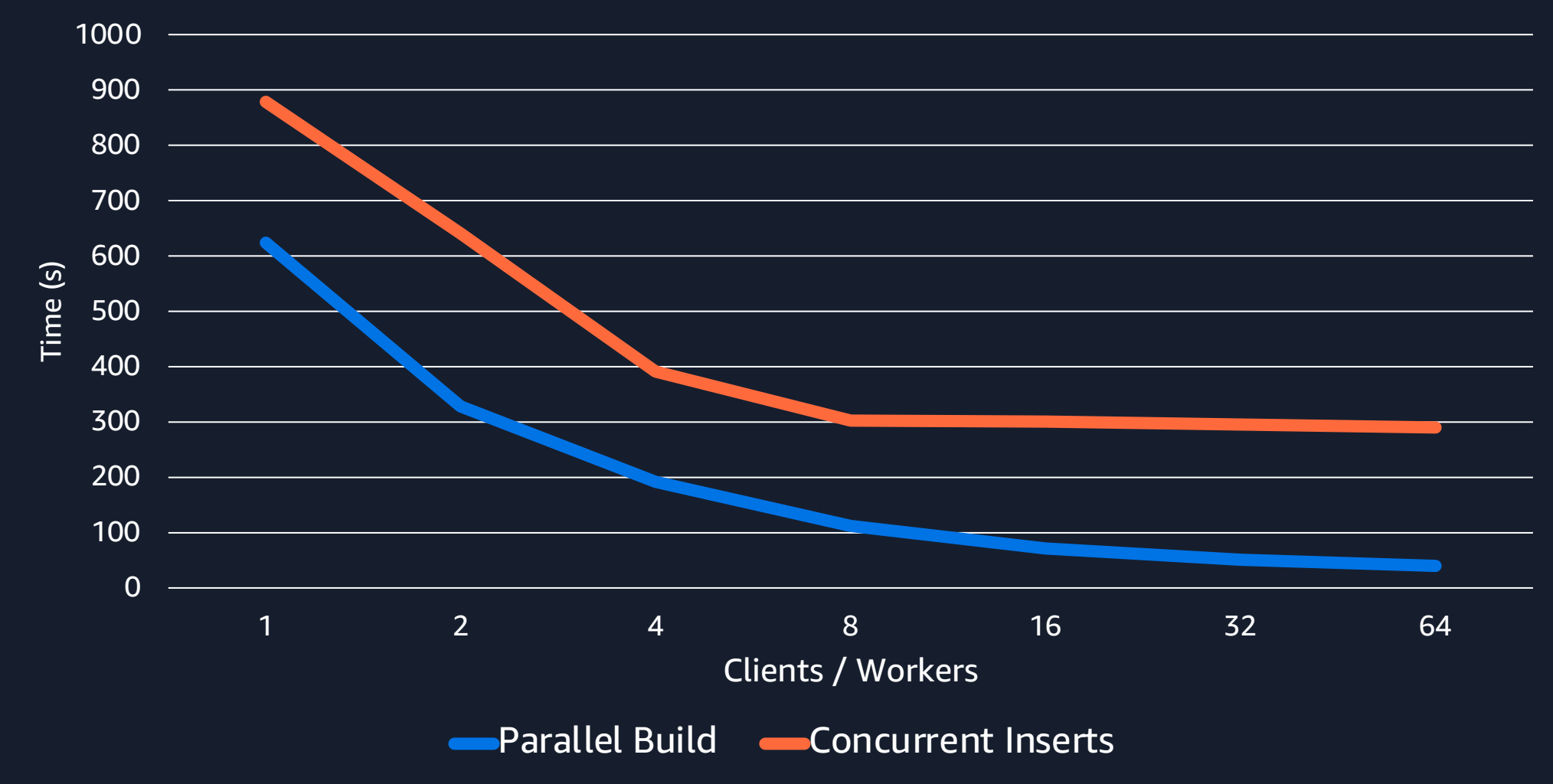

#### **Why index build speed matters (Serial build)**

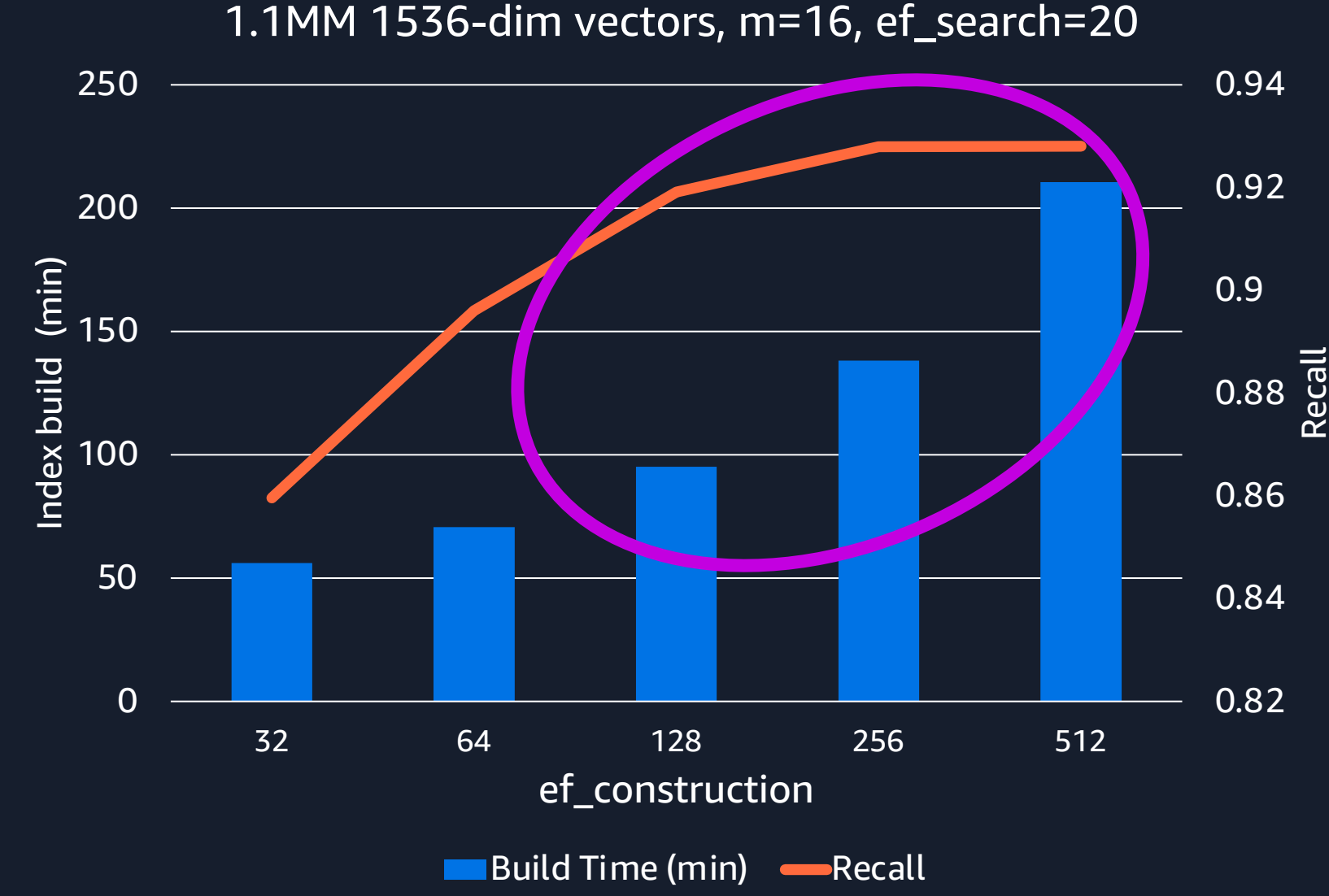

### **Why index build speed matters (Parallel build)**

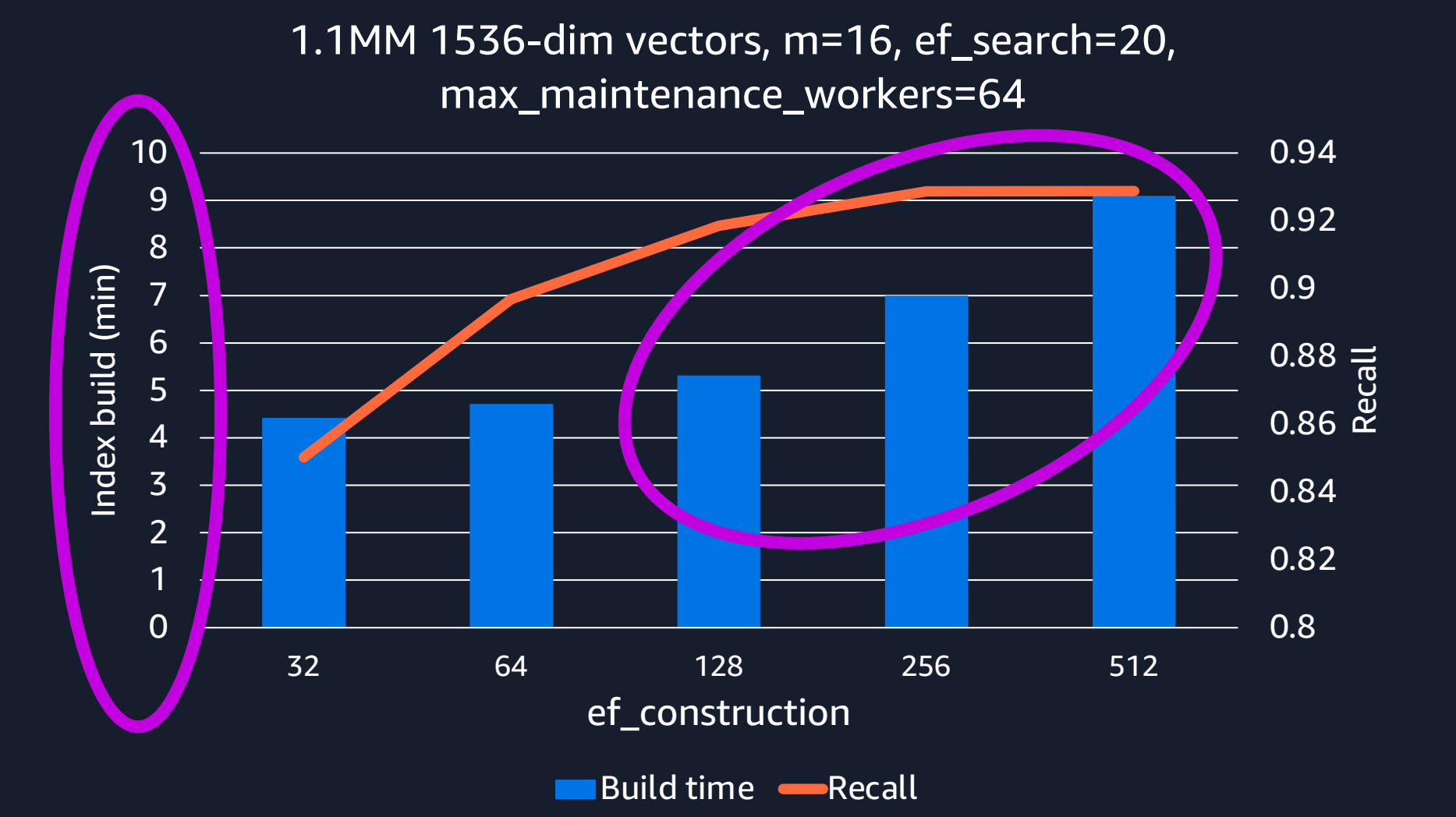

#### **pgvector index size**

**dbpedia-openai-1000k-angular (1MM 1536-dim)**

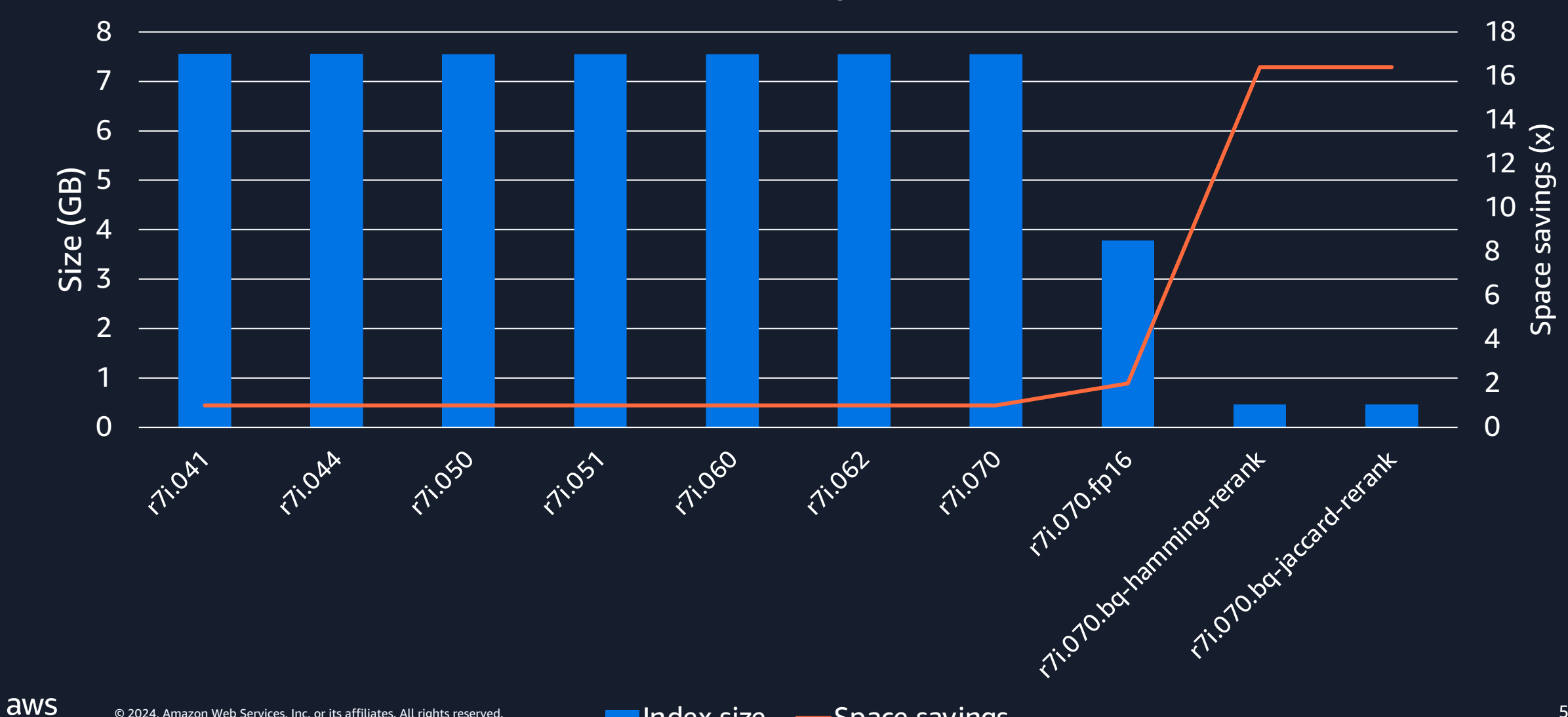

#### **pgvector query latency (p99)**

**dbpedia-openai-1000k-angular (1MM 1536-dim) – p99 Latency @ 99% recall**

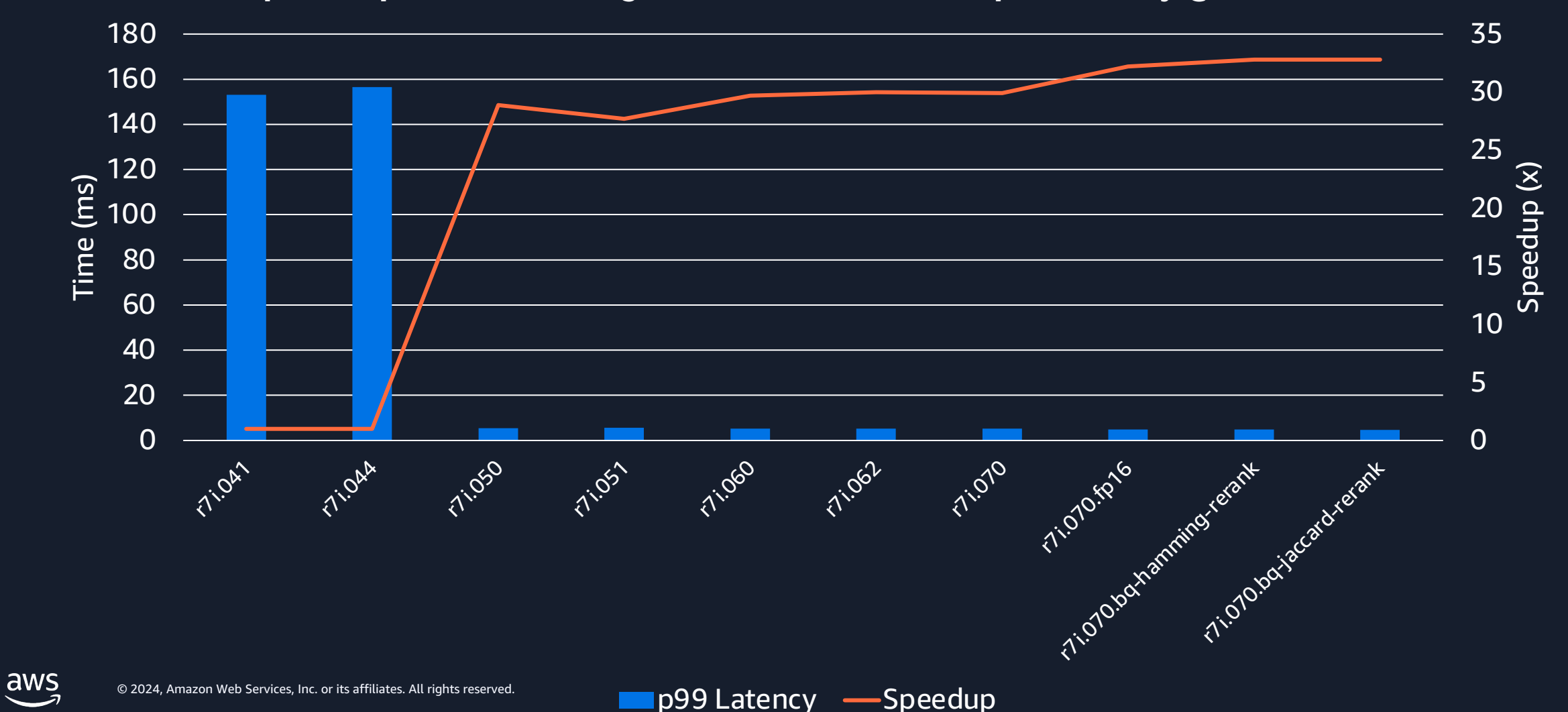

#### **pgvector throughput**

#### BIGANN 10M (128-dim) on RDS PostgreSQL r7g.12xlarge (pgvector 0.6.2) k=10 - x-axis is # concurrent clients

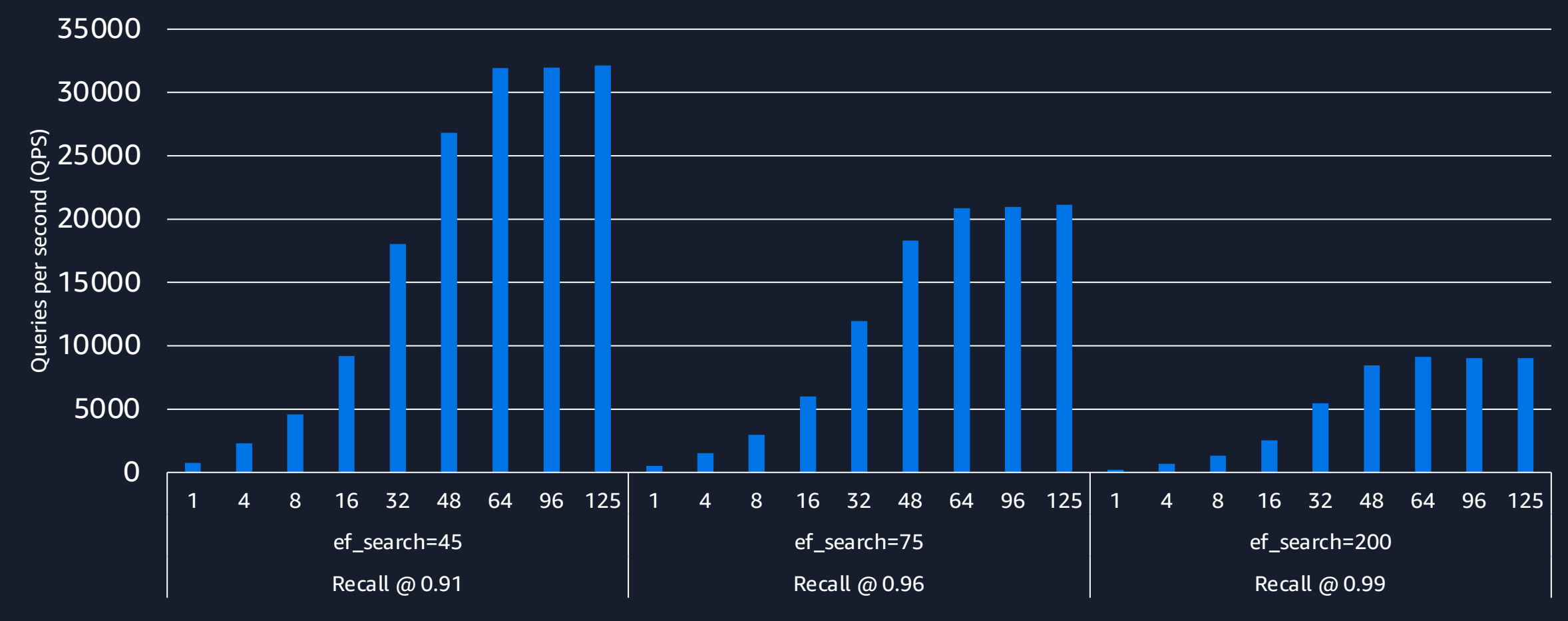

## **Ongoing challenges and recommendations**

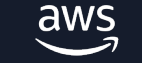

#### **The 8K conundrum**

- Page: PostgreSQL atomic storage unit
	- $\bullet$  8192 bytes = 8K = 8KiB
- Heap (table) pages are resizable as a compile time flag
- Index pages are not resizable
- This is a real  $\left( \bigodot \right)$  problem for vectors
	- § 1536-dim 4-byte vector = 6KiB
	- § 3072-dim 4-byte vector = 12KiB

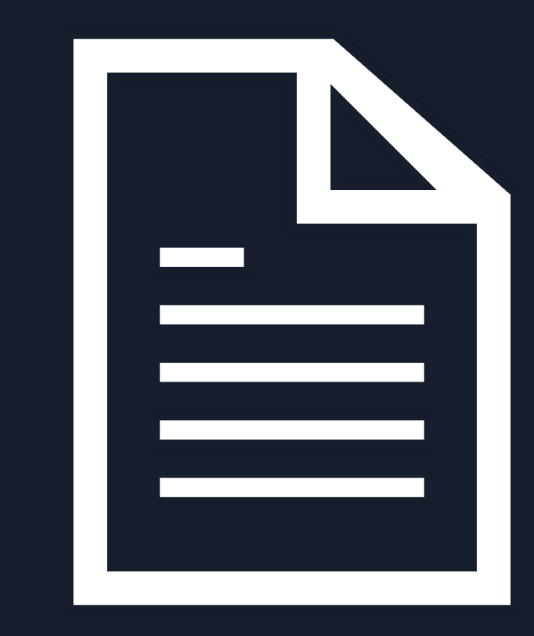

# **Can't we can TOAST?**

- TOAST (**T**he **O**versized-**A**ttribute **S**torage **T**echnique) is a mechanism for storing data larger than 8KB
	- § By default, PostgreSQL "TOASTs" values over 2KB (510d 4-byte float)
- Storage types:
	- § PLAIN: Data stored inline with table
	- EXTENDED: Data stored/compressed in TOAST table when threshold exceeded
		- pgvector default before 0.6.0
	- § EXTERNAL: Data stored in TOAST table when threshold exceeded
		- pgvector default 0.6.0+
	- MAIN: Data stored compressed inline with table

#### **Visualizing TOAST for pgvector**

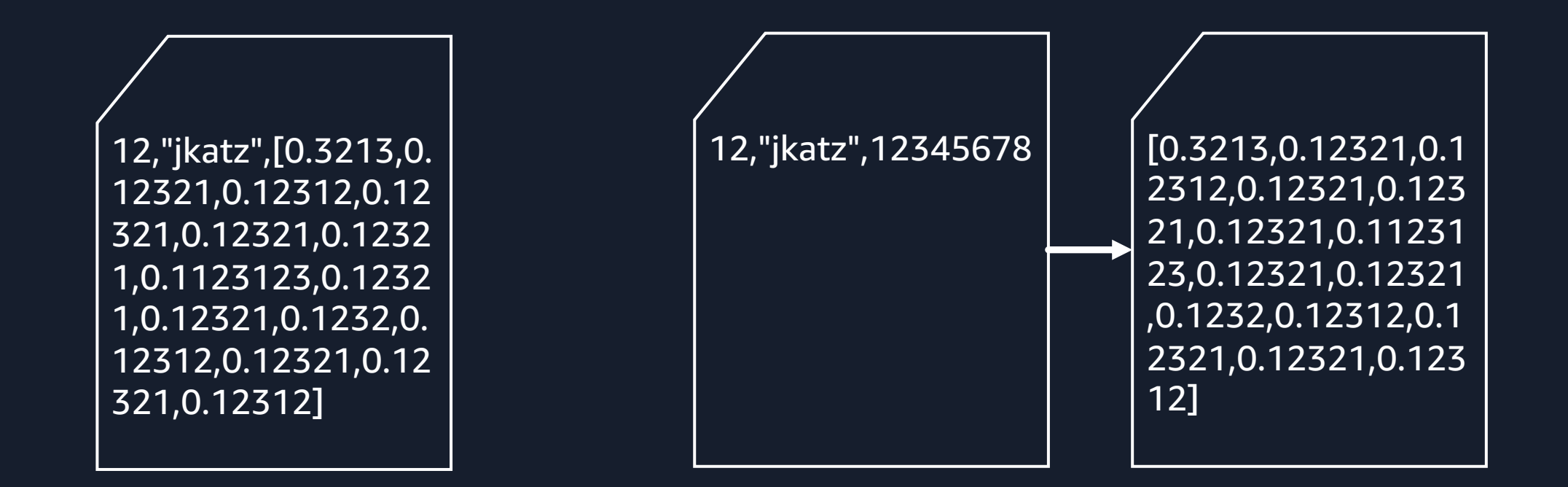

PLAIN

#### EXTENDED / EXTERNAL

#### **Impact of TOAST on vector data**

- Traditionally, TOAST data is not on the "hot path"
	- Impacts query plan and maintenance operations
- Compression is ineffective

• Unable to use for index pages

#### **Impact of TOAST on pgvector queries**

Limit (cost=772135.51..772136.73 rows=10 width=12)

-> Gather Merge (cost=772135.51..1991670.17 rows=10000002 width=12)

Workers Planned: 6

-> Sort (cost=771135.42..775302.08 rows=1666667 width=12)

Sort Key: ((<-> embedding))

 -> Parallel Seq Scan on vecs128 (cost=0.00..735119.34 rows=1666667 width=12)

#### 128 dimensions

#### **Impact of TOAST on pgvector queries**

Limit (cost=149970.15..149971.34 rows=10 width=12)

-> Gather Merge (cost=149970.15..1347330.44 rows=10000116 width=12)

Workers Planned: 4

-> Sort (cost=148970.09..155220.16 rows=2500029 width=12)

Sort Key: ((\$1 <-> embedding))

 -> Parallel Seq Scan on vecs1536 (cost=0.00..94945.36 rows=2500029 width=12)

#### 1,536 dimensions

#### **Impact of TOAST on pgvector queries**

Limit (cost=95704.33..95705.58 rows=10 width=12)

-> Gather Merge (cost=95704.33..1352239.13 rows=10000111 width=12)

Workers Planned: 11

-> Sort (cost=94704.11..96976.86 rows=909101 width=12)

Sort Key: ((\$1 <-> embedding))

-> Parallel Seq Scan on vecs1536 (cost=0.00..75058.77 rows=909101 width=12)

#### 1,536 dimensions

#### SET min\_parallel\_table\_scan\_size TO 1

### **Improving PostgreSQL storage of vector data**

• Continue investing in quantization

- Improve planner to understand when TOAST data is part of the hot path
- TOAST / page chaining system for index pages

• Modifiable size for index pages

# **Filtering**

SELECT id FROM products WHERE products.category\_id = 7 ORDER BY :'q' <-> products.embedding LIMIT 10;

## **How filtering impacts ANN queries**

• PostgreSQL may choose to not use the index

- Uses an index, but does not return enough results
- Filtering occurs after using the index

# **Current filtering strategies**

• Partial index

• Partition

CREATE INDEX ON docs USING hnsw(embedding vector\_l2\_ops) WHERE category $_id = 7$ ; ---

CREATE TABLE docs\_cat7 PARTITION OF docs FOR VALUES IN (7);

CREATE INDEX ON docs\_cat7 USING hnsw(embedding vector\_l2\_ops);

## **Filtering with "hybrid search"**

```
SELECT id
FROM products
WHERE
     plainto_tsquery('english', 'elephant vase') @@
          to_tsvector('english', description)
ORDER BY :'q' <=> embedding
LIMIT 10;
```
#### **Improving filtering with vector data in PostgreSQL**

• "Multi-column" indexes

- Remove extra distance calculation executions when filtering junk columns
	- **E** Index-only scans
- Pushdown to covering indexes
- Using other index mechanisms to filter data set

#### **pgvector and VACUUM**

• Innovation: pgvector HNSW implementation supports updates and deletes!

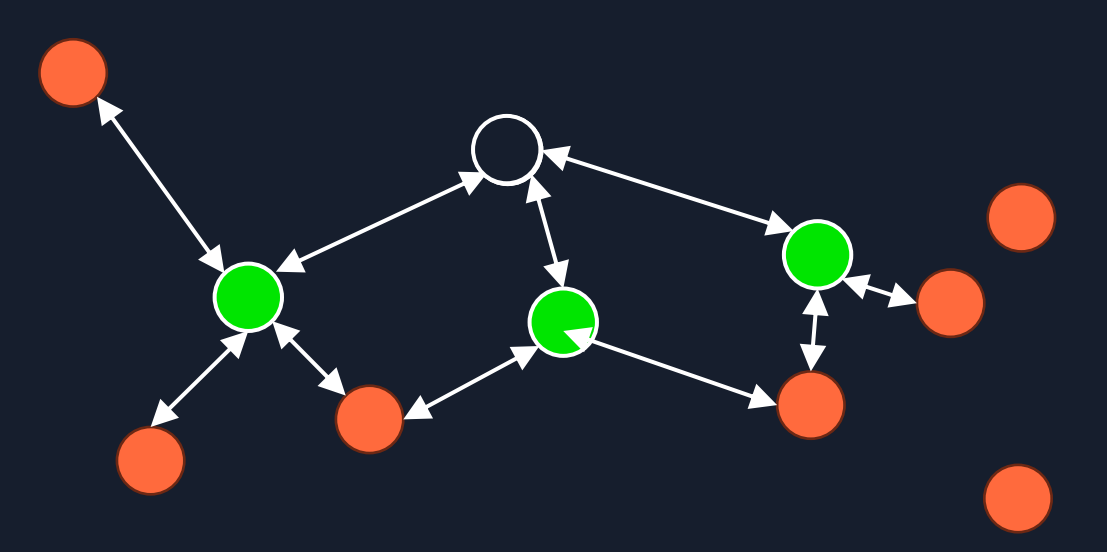

Phase 2: Repair
# **Improving VACUUM for pgvector**

- Framework for parallel vacuum of custom index types
- Anything that can simplify implementing VACUUM :-)

#### **Distributed queries for pgvector – why?**

- Not enough memory for workload to meet latency target
- Network overhead must be acceptable
- Can manage complexity of multi-node system

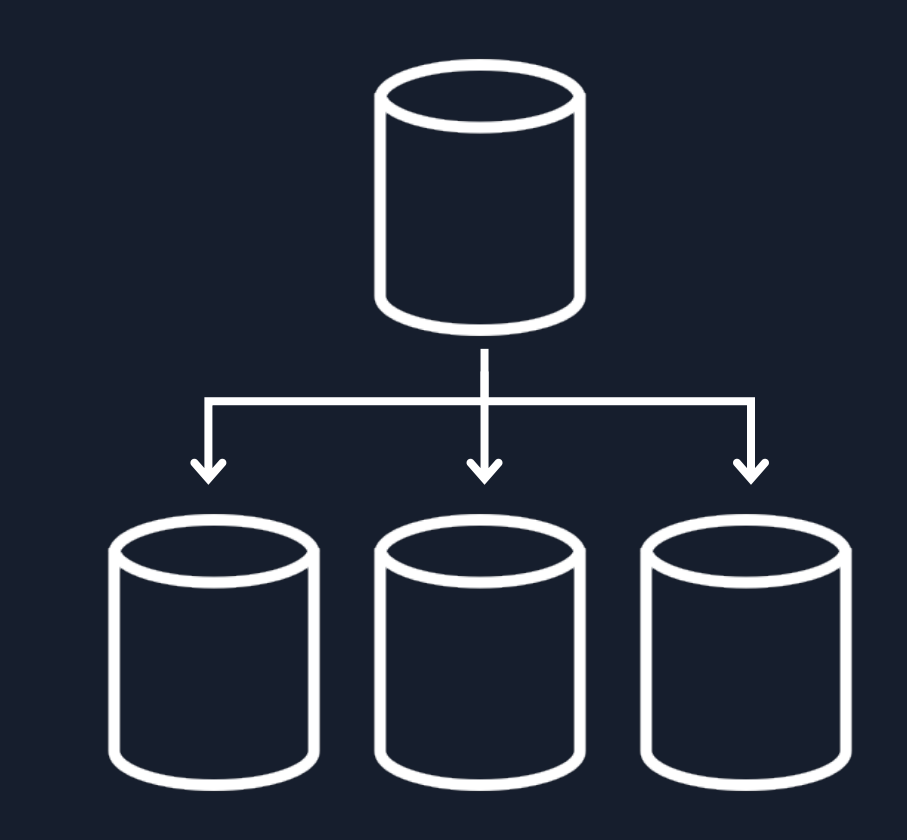

aws

# **Setup foreign data wrapper**

CREATE EXTENSION IF NOT EXISTS vector; CREATE EXTENSION IF NOT EXISTS postgres\_fdw;

```
CREATE SERVER vectors1
FOREIGN DATA WRAPPER postgres_fdw
OPTIONS (
   async_capable 'true', extensions 'vector', dbname 'vectors', host 
'<NODE1>'
);
CREATE SERVER vectors2
FOREIGN DATA WRAPPER postgres_fdw
OPTIONS (
   async_capable 'true', extensions 'vector', dbname 'vectors', host 
'<NODE2>'
```
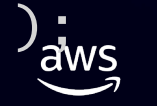

#### **Setup foreign tables**

```
CREATE TABLE vectors (
   id uuid,
   node_id int,
   embedding vector(768)
) PARTITION BY LIST(node_id);
```

```
CREATE FOREIGN TABLE vectors_node1 PARTITION OF vectors
   FOR VALUES IN (1)
   SERVER vectors1
   OPTIONS (schema_name 'public', table_name 'vectors');
```

```
CREATE FOREIGN TABLE vectors_node2 PARTITION OF vectors
   FOR VALUES IN (2)
   SERVER vectors2
   OPTIONS (schema_name 'public', table_name 'vectors');
```
#### **Example EXPLAIN output**

Limit (cost=200.01..206.45 rows=10 width=28) (actual time=18.171..18.182 rows=10  $loops=1$  $\rightarrow$  Merge Append (cost=200.01..3222700.01 rows=5000000 width=28) (actual time=18.169.18.179 rows=10 loops=1)

Sort Key: (('\$1'::vector <=> vectors.embedding))

 -> Foreign Scan on vectors\_node1 vectors\_1 (cost=100.00..1586350.00 rows=2500000 width=28) (actual time=8.607..8.609 rows=2 loops=1)

 -> Foreign Scan on vectors\_node2 vectors\_2 (cost=100.00..1586350.00 rows=2500000 width=28) (actual time=9.559..9.566 rows=9 loops=1)

Planning Time: 0.298 ms Execution Time: 19.355 ms

aws

# **Parallel query for pgvector**

- pgvector doesn't support parallel query
	- **EXECTE: Benefits IVFFlat more than HNSW**

• Index AM won't let PostgreSQL choose parallel plan

#### **Hardware acceleration for pgvector**

- Index building (esp. HNSW) uses most computation time
	- § Can see increased CPU utilization with higher hnsw.ef\_search
- pgvector uses compiler autovectorization, but has started adding explicit dispatching **instructions**
- Newer CPU architectures contain more instructions for SIMD, but may not be widely available
- GPU huge penalty to move to GPU memory without GPUDirect
	- **Index building could benefit from GPU**

# **"Dogs not barking"**

- Matrices / tensors
- Storage type / capacity
- Native vector support for PostgreSQL

# **Summary and next steps**

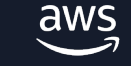

# **(Prioritized) summary of areas to improve**

- Filters
	- **•** Hybrid search
- Parallelized vacuum
- Better async pushdown for postgres\_fdw
- Additional hardware acceleration methods
- Parallel query
- TOAST / storage updates

#### **Community contributions make pgvector better**

- Improved locking during HNSW build
- SIMD dispatching for distance functions
- Integration of upstream SIMD support (pg\_popcount)
- Memory allocation / usage optimizations during index builds
- Identify common search patterns and help prioritize

# **Thank you!**

**Jonathan Katz**

jkatz@amazon.com @jkatz05